(320 hours)

These are the specializations and their pre-requisites. These lists should be used as reference for curriculum maps.

### **AGRI-FISHERY ARTS**

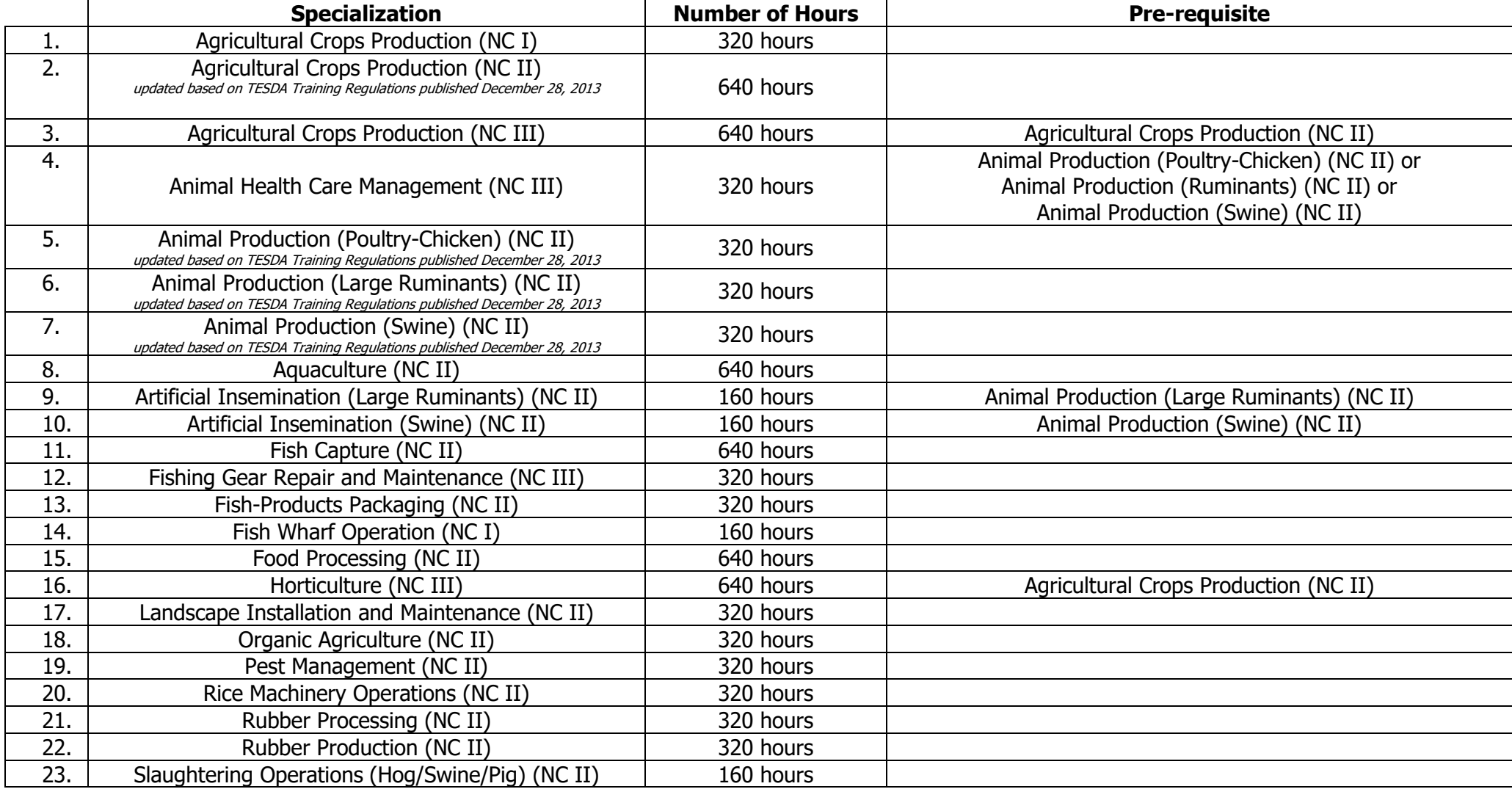

(320 hours)

### **HOME ECONOMICS**

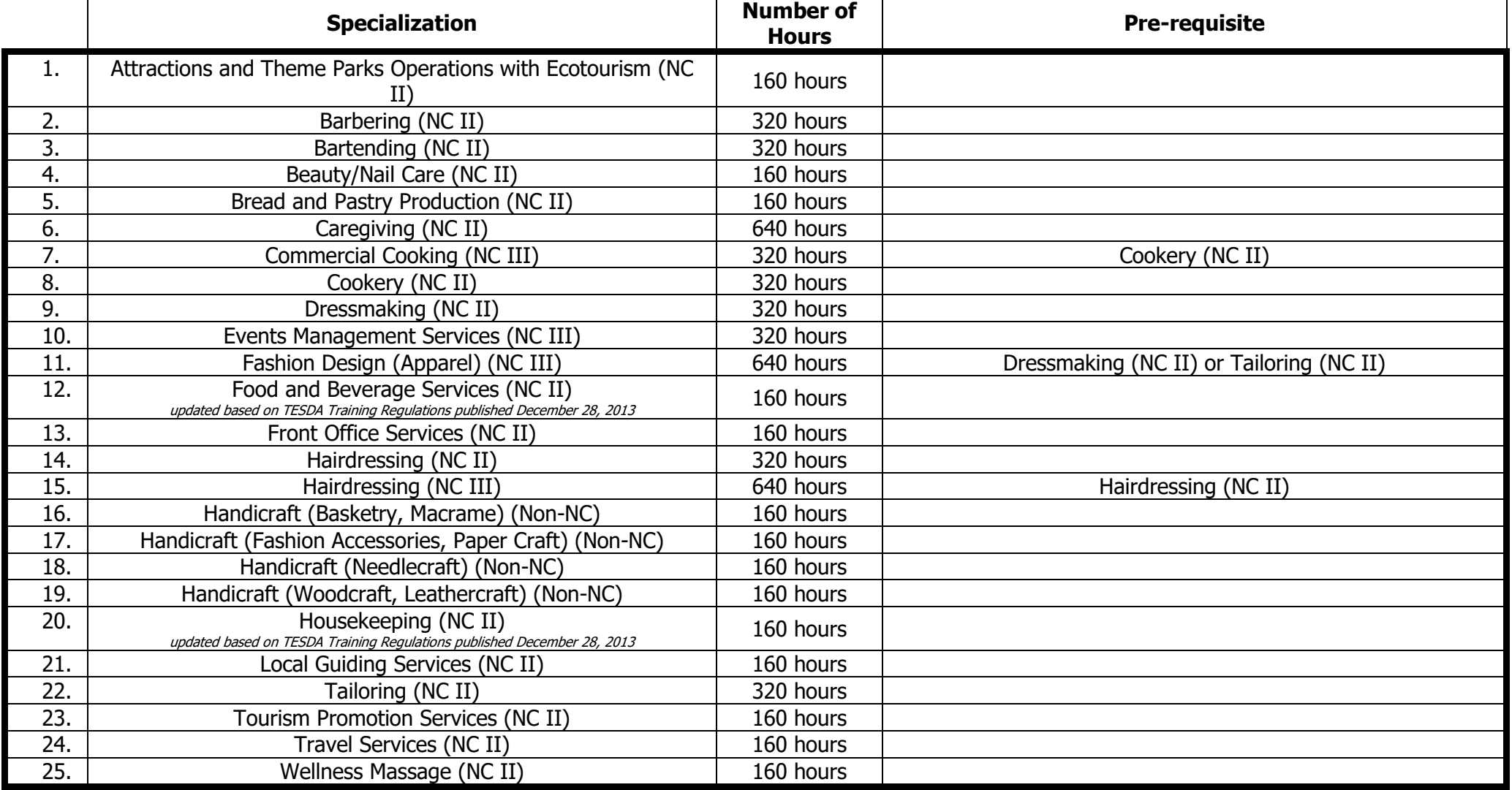

(320 hours)

## **INDUSTRIAL ARTS**

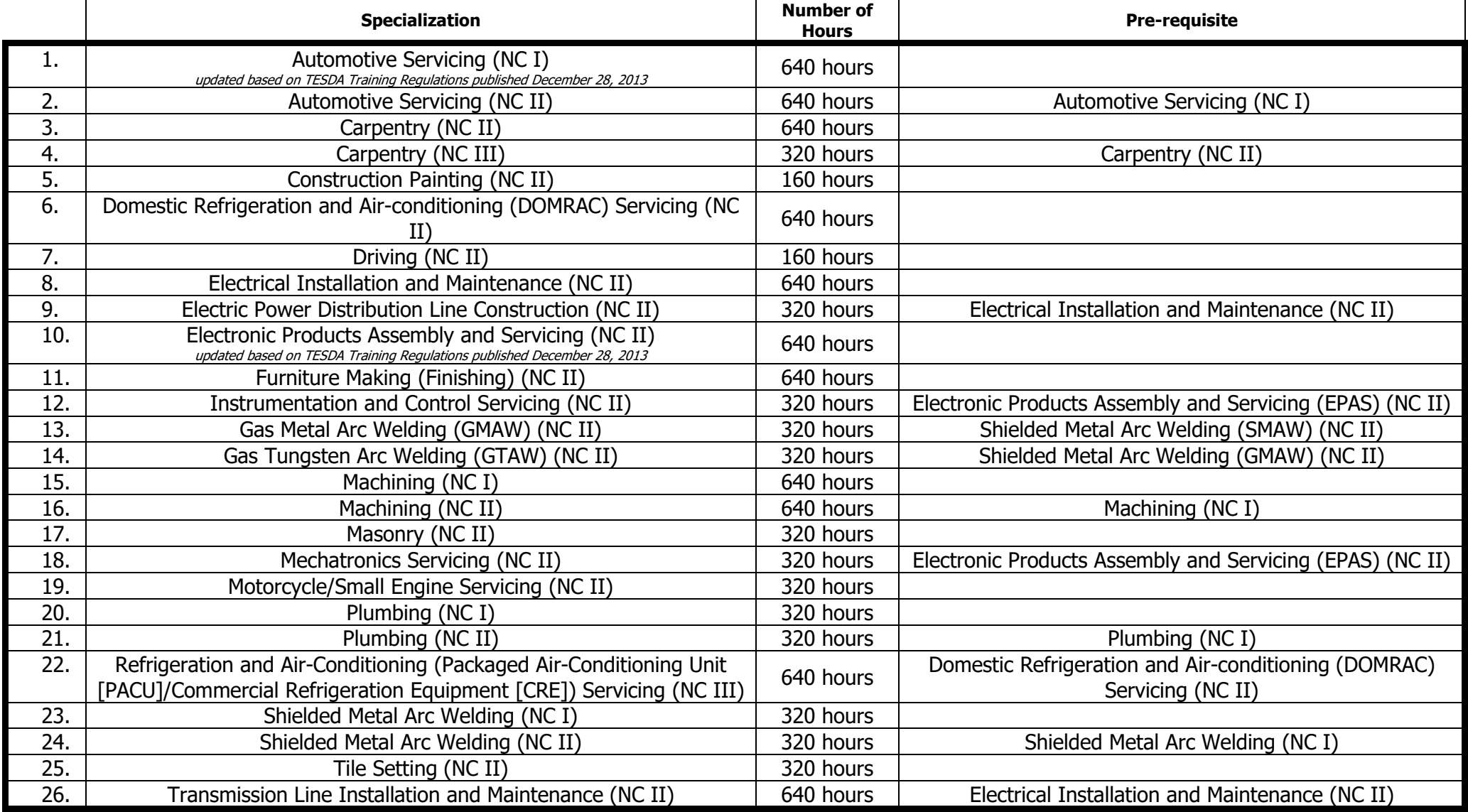

(320 hours)

# **INFORMATION, COMMUNICATIONS AND TECHNOLOGY (ICT)**

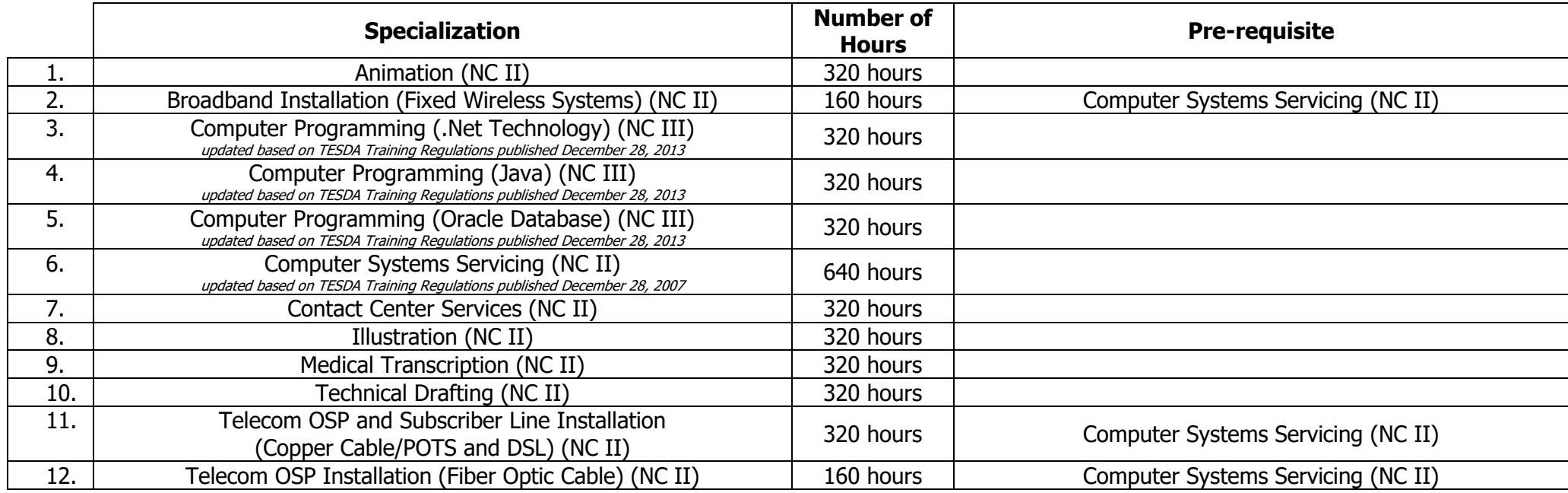

(320 hours)

### **Course Description:**

This is a specialization course that leads to a Programming (Oracle Database) National Certificate Level III (NCIII). It discusses three (3) core competencies that a SHS Technical-Vocational Education (TVE) student ought to possess, namely, for them to: 1) write SQL Queries to access stored data in an oracle database and customize output, set user-access level, and use scalar and correlated subqueries,2) use and apply PL/SQL Programming Language, and 3) design and tune PL/SQL Language.

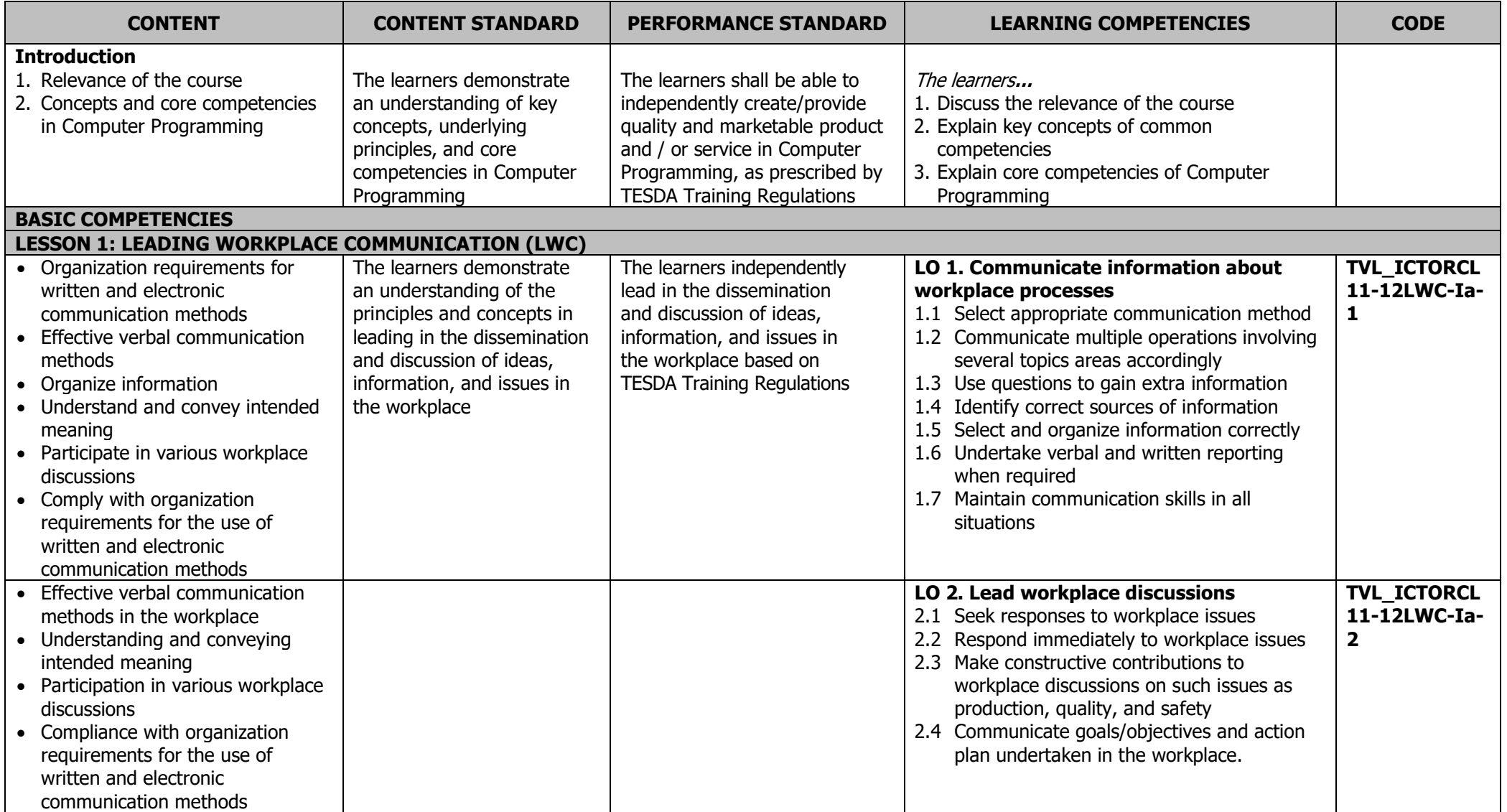

# **JUNIOR HIGH SCHOOL TECHNOLOGY AND LIVELIHOOD TRACK AND SENIOR HIGH SCHOOL – TECHNICAL-VOCATIONAL LIVELIHOOD TRACK INFORMATION AND COMMUNICATIONS TECHNOLOGY – PROGRAMMING (ORACLE DATABASE) NC III**

 $(220 \text{ hours})$ 

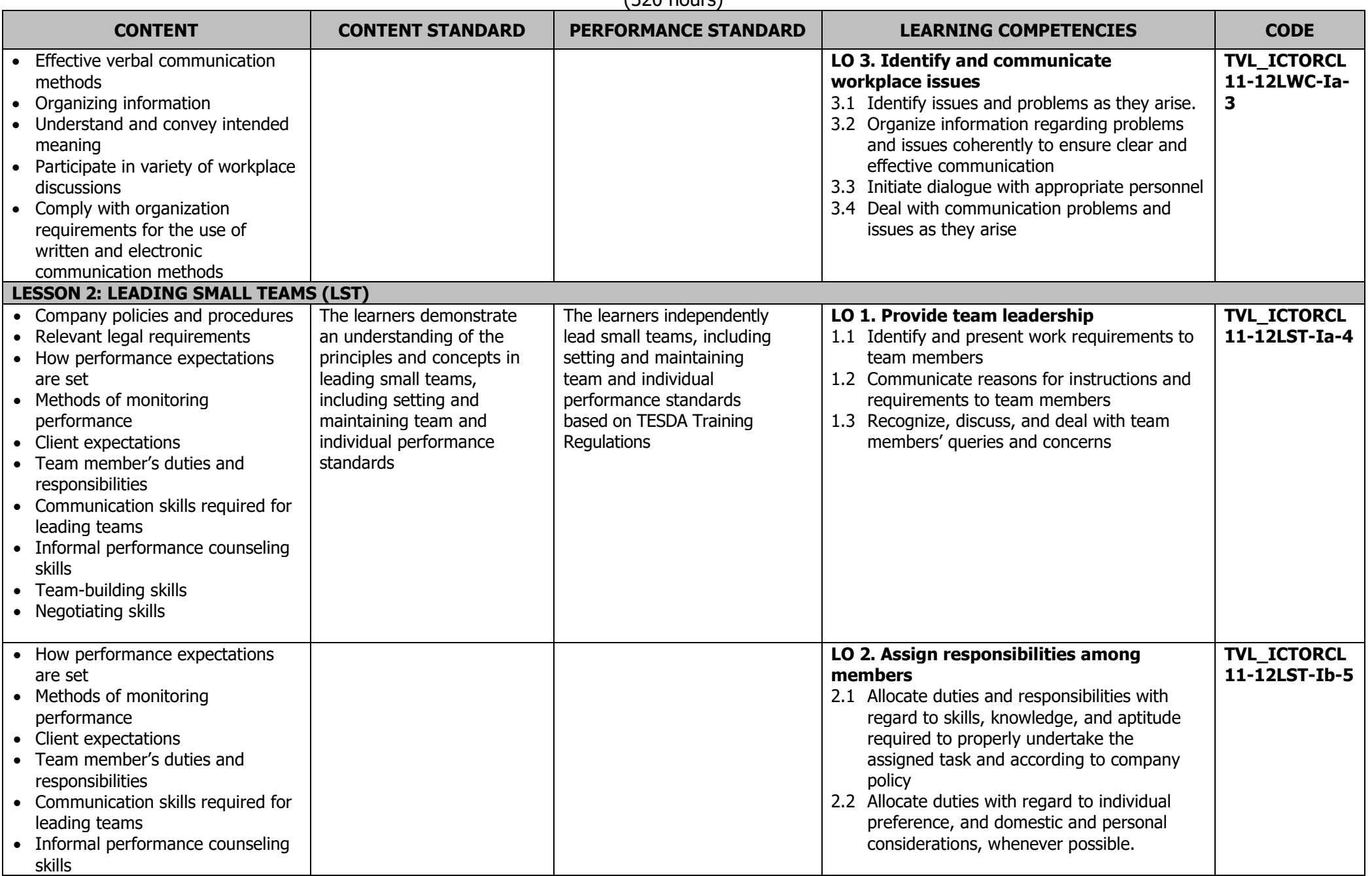

## **JUNIOR HIGH SCHOOL TECHNOLOGY AND LIVELIHOOD TRACK AND SENIOR HIGH SCHOOL – TECHNICAL-VOCATIONAL LIVELIHOOD TRACK INFORMATION AND COMMUNICATIONS TECHNOLOGY – PROGRAMMING (ORACLE DATABASE) NC III**

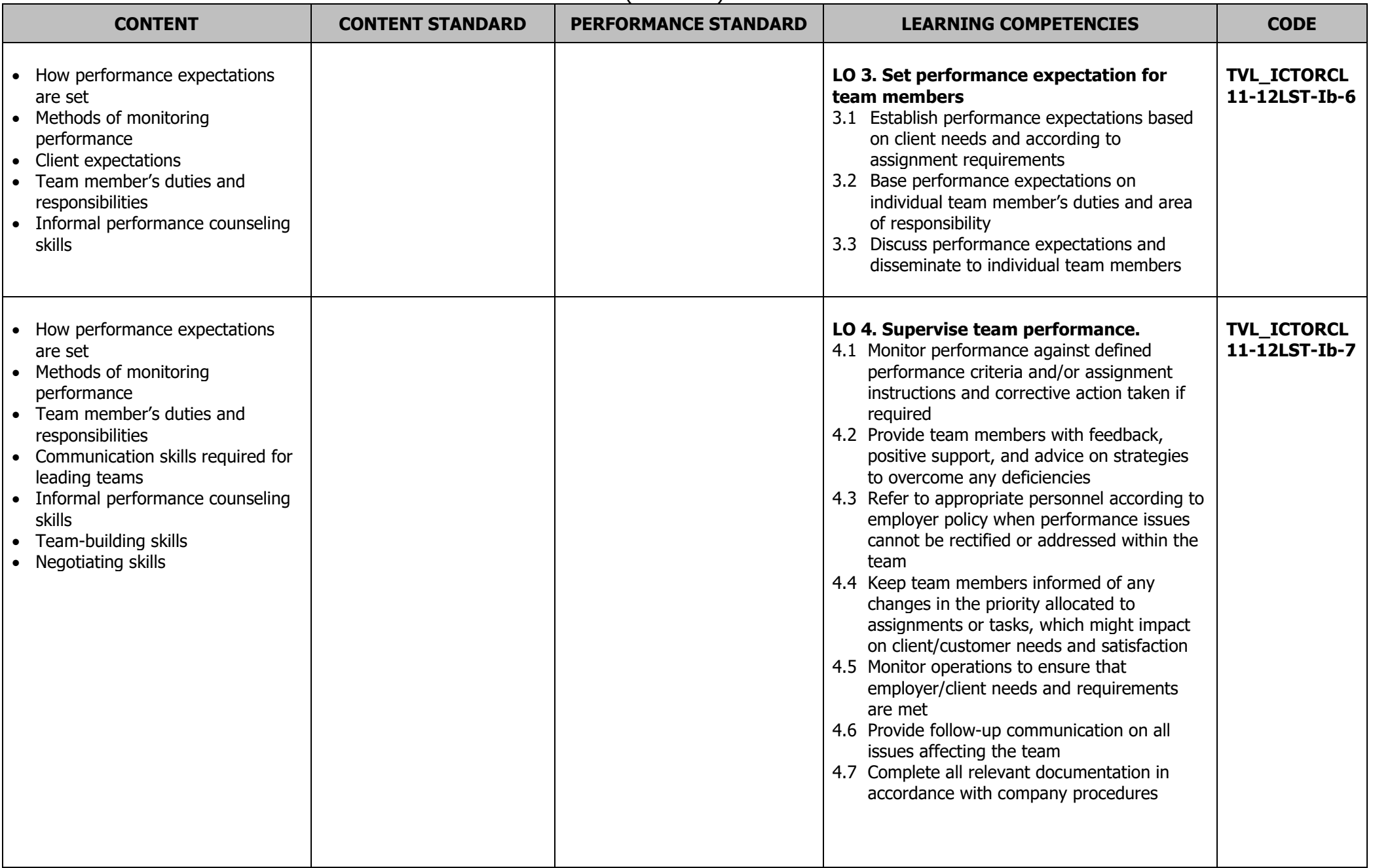

# **JUNIOR HIGH SCHOOL TECHNOLOGY AND LIVELIHOOD TRACK AND SENIOR HIGH SCHOOL – TECHNICAL-VOCATIONAL LIVELIHOOD TRACK INFORMATION AND COMMUNICATIONS TECHNOLOGY – PROGRAMMING (ORACLE DATABASE) NC III**

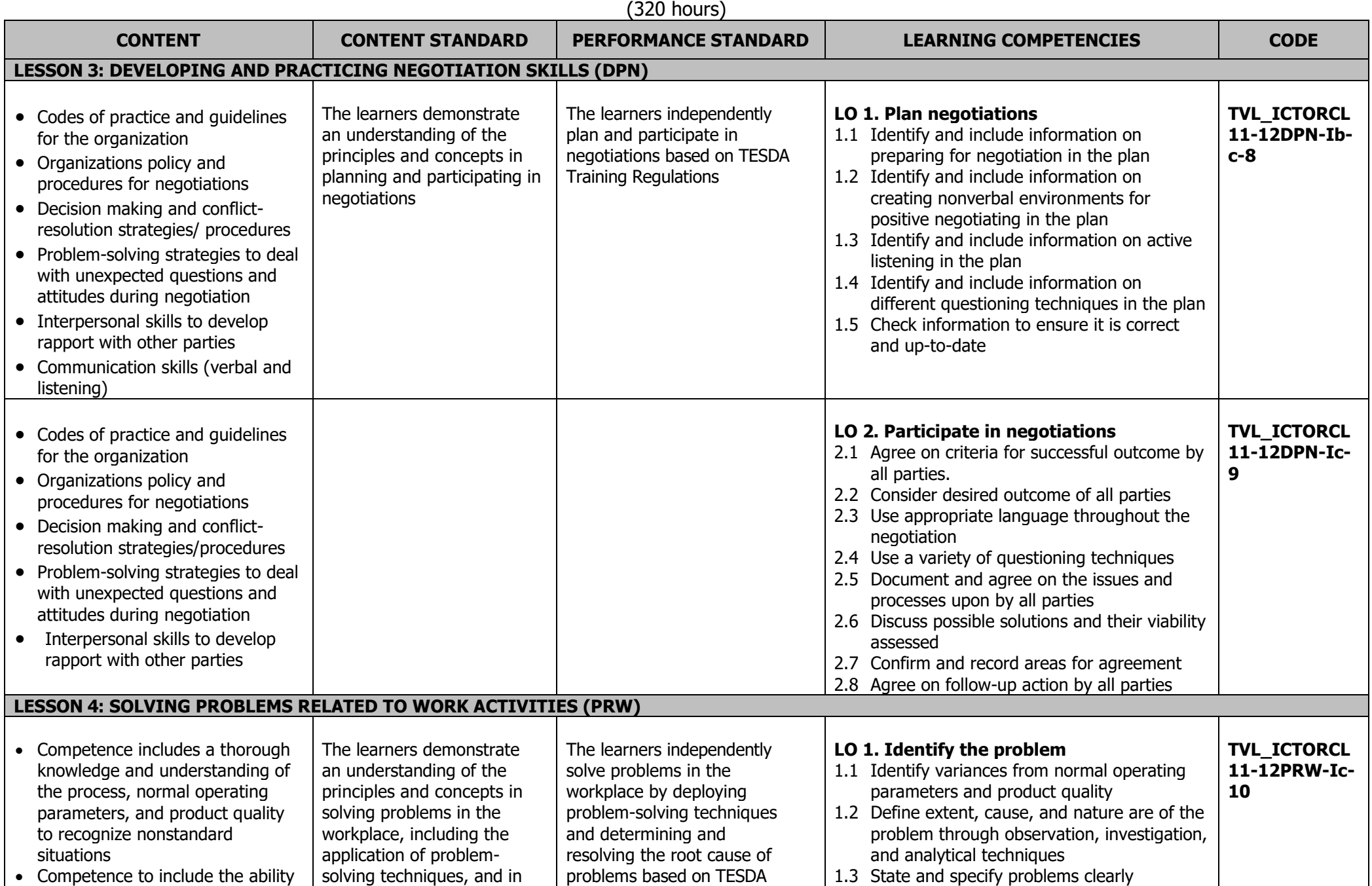

# **JUNIOR HIGH SCHOOL TECHNOLOGY AND LIVELIHOOD TRACK AND SENIOR HIGH SCHOOL – TECHNICAL-VOCATIONAL LIVELIHOOD TRACK INFORMATION AND COMMUNICATIONS TECHNOLOGY – PROGRAMMING (ORACLE DATABASE) NC III**

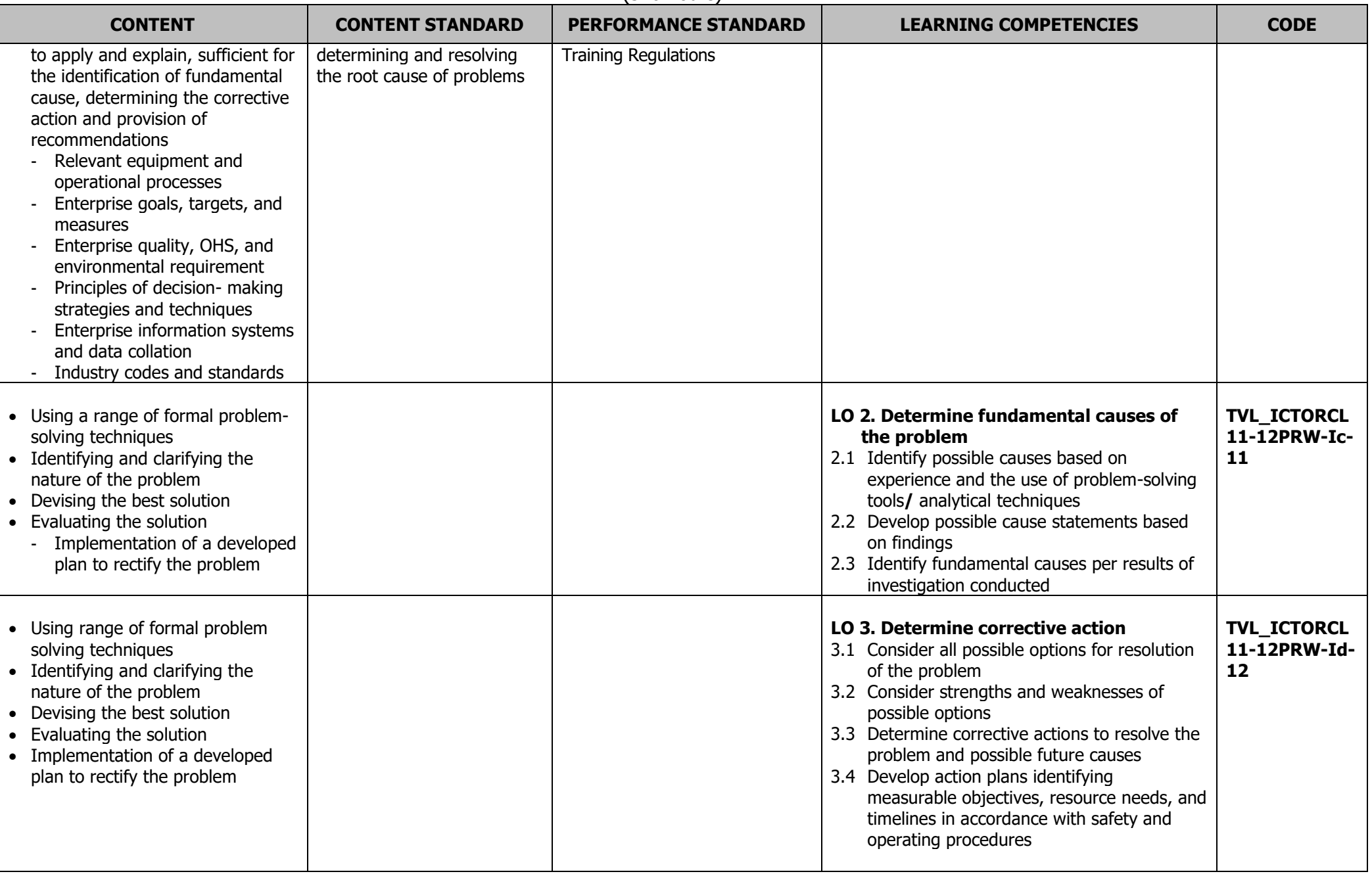

## **JUNIOR HIGH SCHOOL TECHNOLOGY AND LIVELIHOOD TRACK AND SENIOR HIGH SCHOOL – TECHNICAL-VOCATIONAL LIVELIHOOD TRACK INFORMATION AND COMMUNICATIONS TECHNOLOGY – PROGRAMMING (ORACLE DATABASE) NC III**

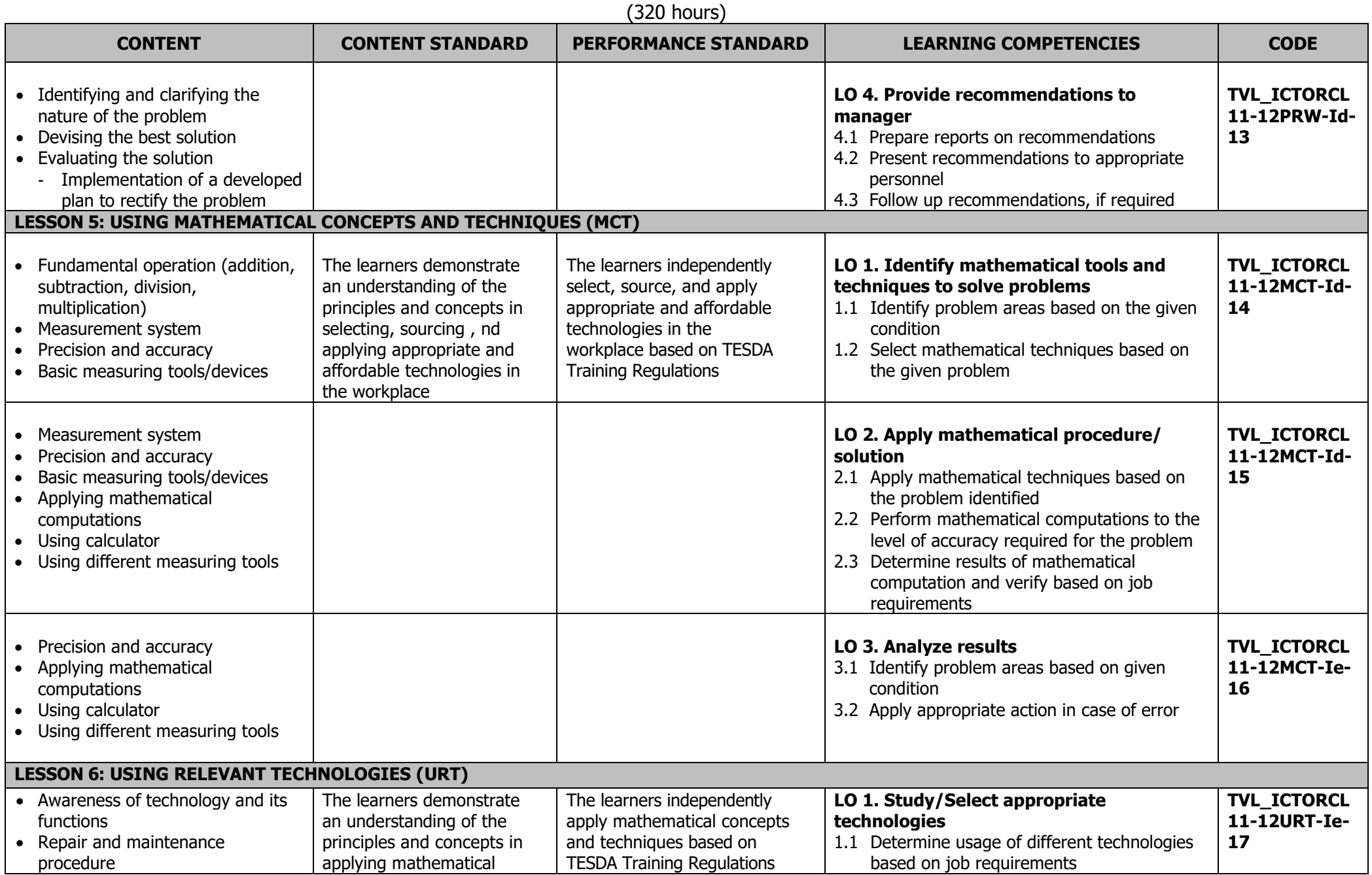

# **JUNIOR HIGH SCHOOL TECHNOLOGY AND LIVELIHOOD TRACK AND SENIOR HIGH SCHOOL – TECHNICAL-VOCATIONAL LIVELIHOOD TRACK INFORMATION AND COMMUNICATIONS TECHNOLOGY – PROGRAMMING (ORACLE DATABASE) NC III**

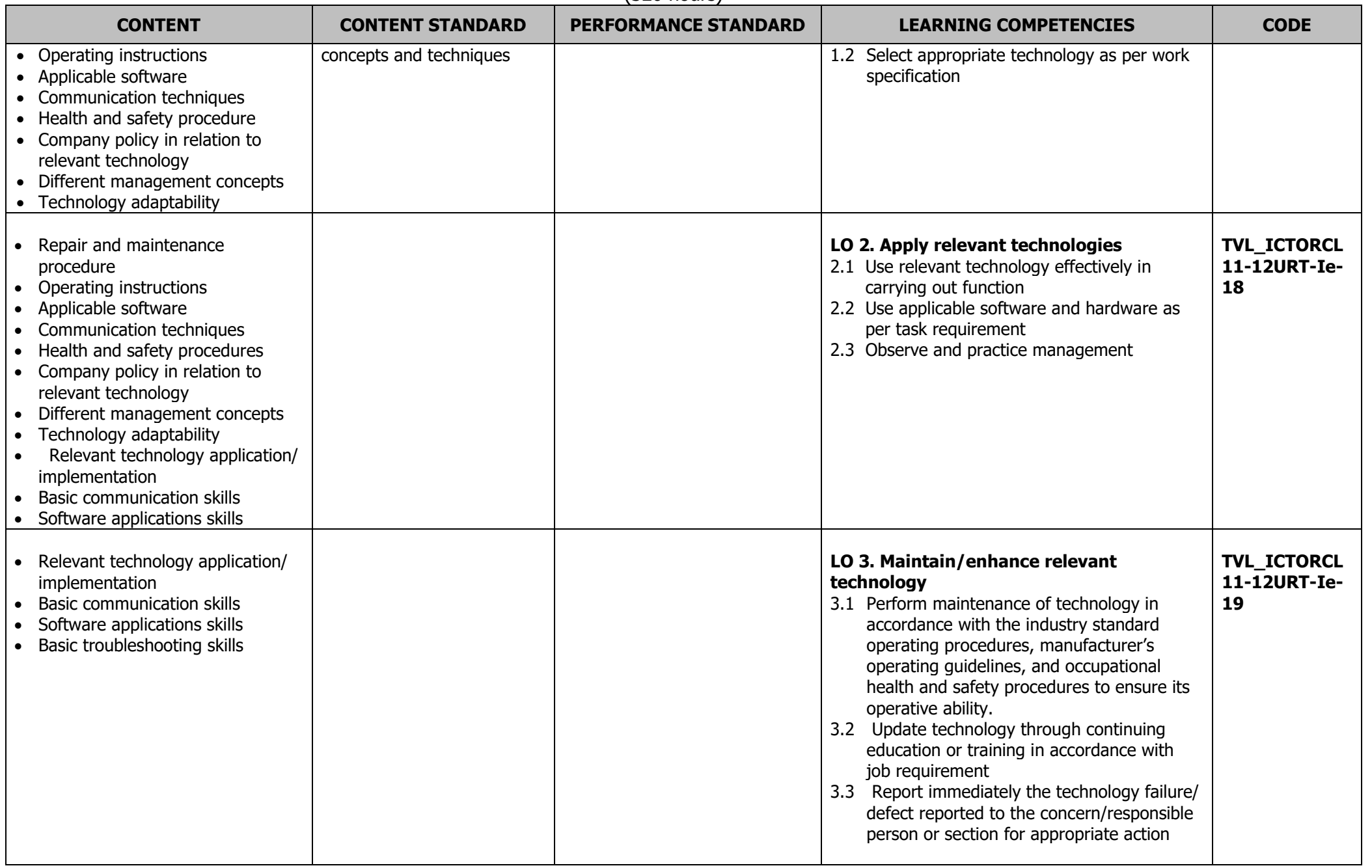

## **JUNIOR HIGH SCHOOL TECHNOLOGY AND LIVELIHOOD TRACK AND SENIOR HIGH SCHOOL – TECHNICAL-VOCATIONAL LIVELIHOOD TRACK INFORMATION AND COMMUNICATIONS TECHNOLOGY – PROGRAMMING (ORACLE DATABASE) NC III**

 $(220 \text{ hours})$ 

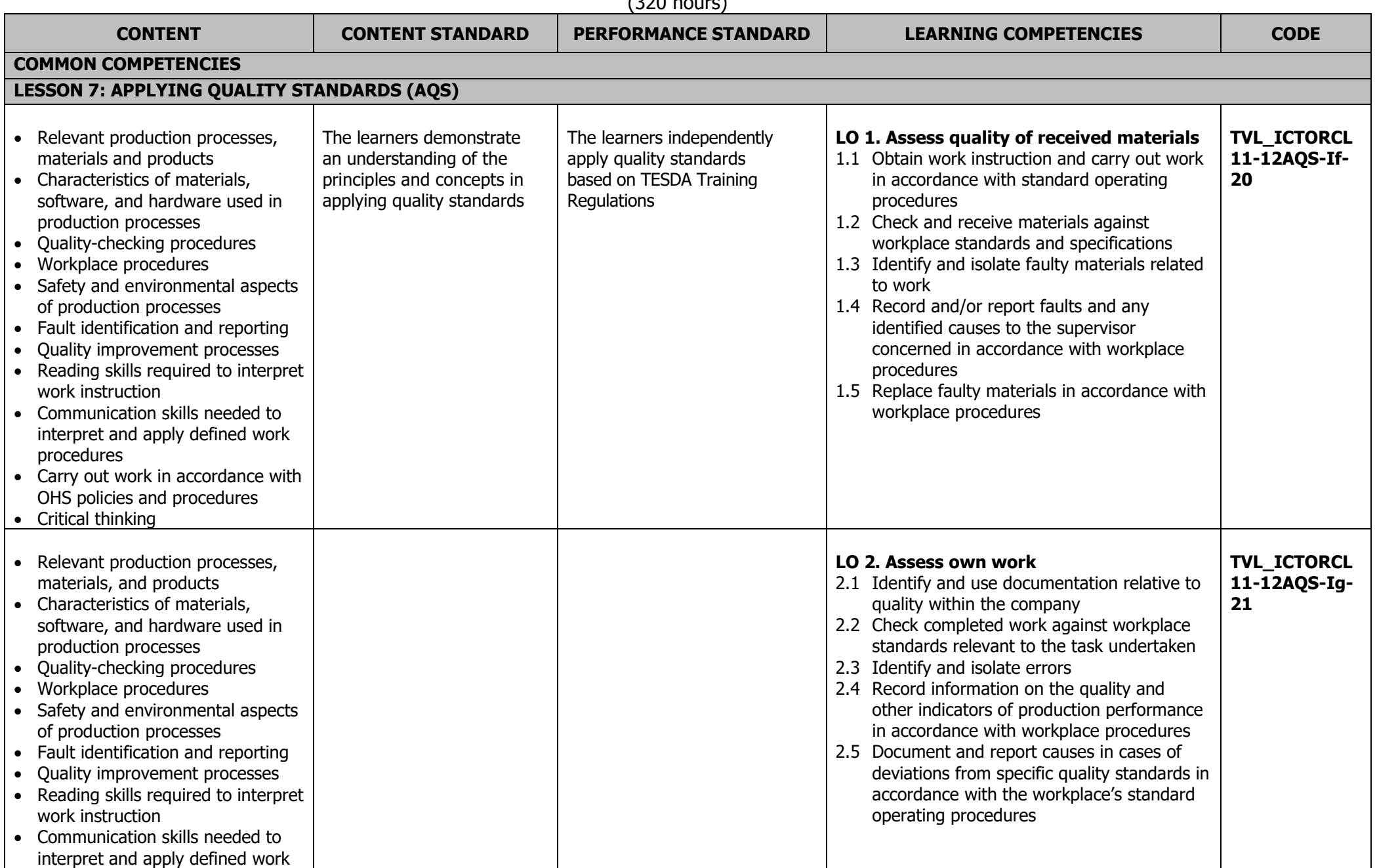

# **JUNIOR HIGH SCHOOL TECHNOLOGY AND LIVELIHOOD TRACK AND SENIOR HIGH SCHOOL – TECHNICAL-VOCATIONAL LIVELIHOOD TRACK INFORMATION AND COMMUNICATIONS TECHNOLOGY – PROGRAMMING (ORACLE DATABASE) NC III**

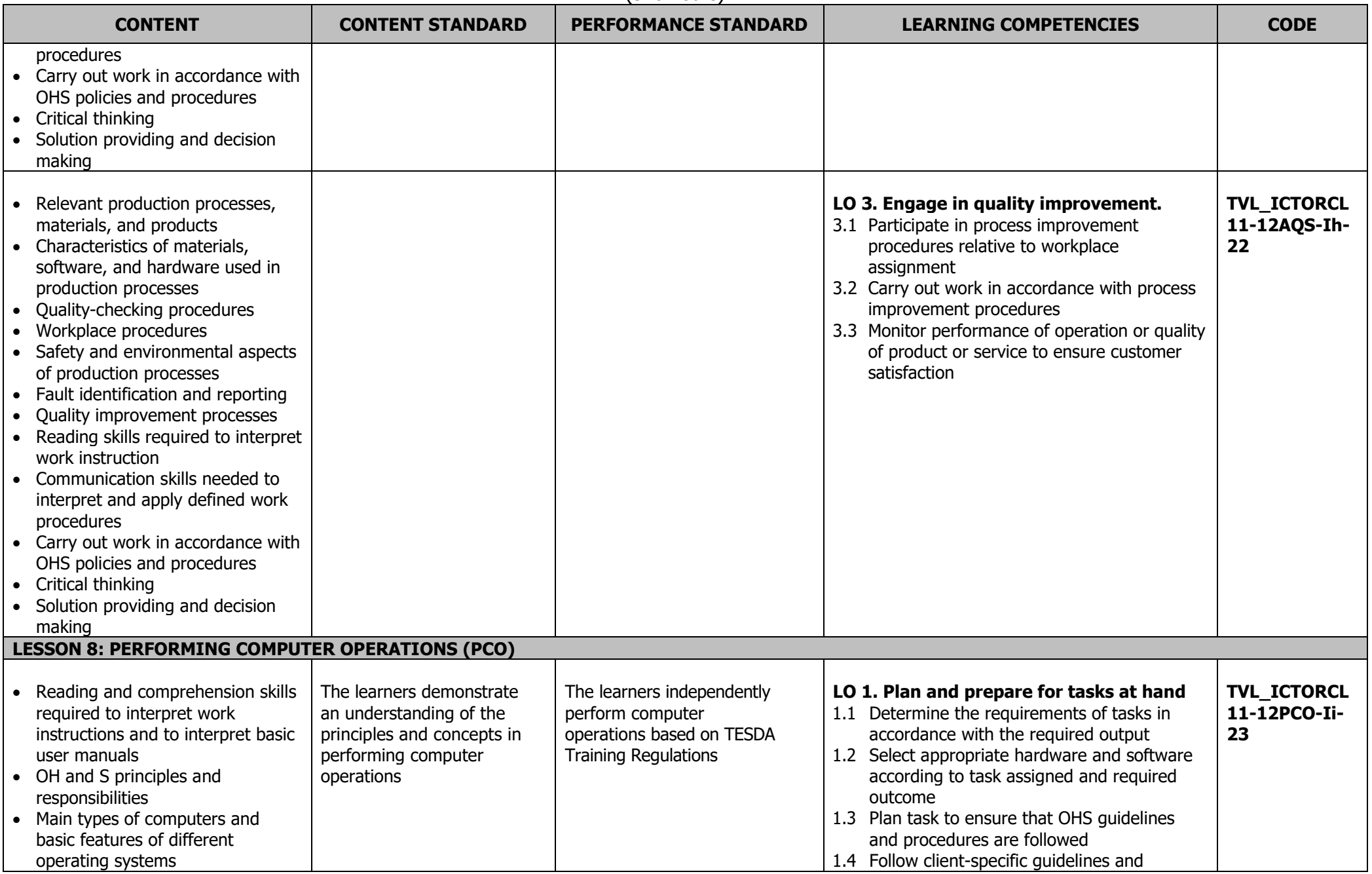

## **JUNIOR HIGH SCHOOL TECHNOLOGY AND LIVELIHOOD TRACK AND SENIOR HIGH SCHOOL – TECHNICAL-VOCATIONAL LIVELIHOOD TRACK INFORMATION AND COMMUNICATIONS TECHNOLOGY – PROGRAMMING (ORACLE DATABASE) NC III**

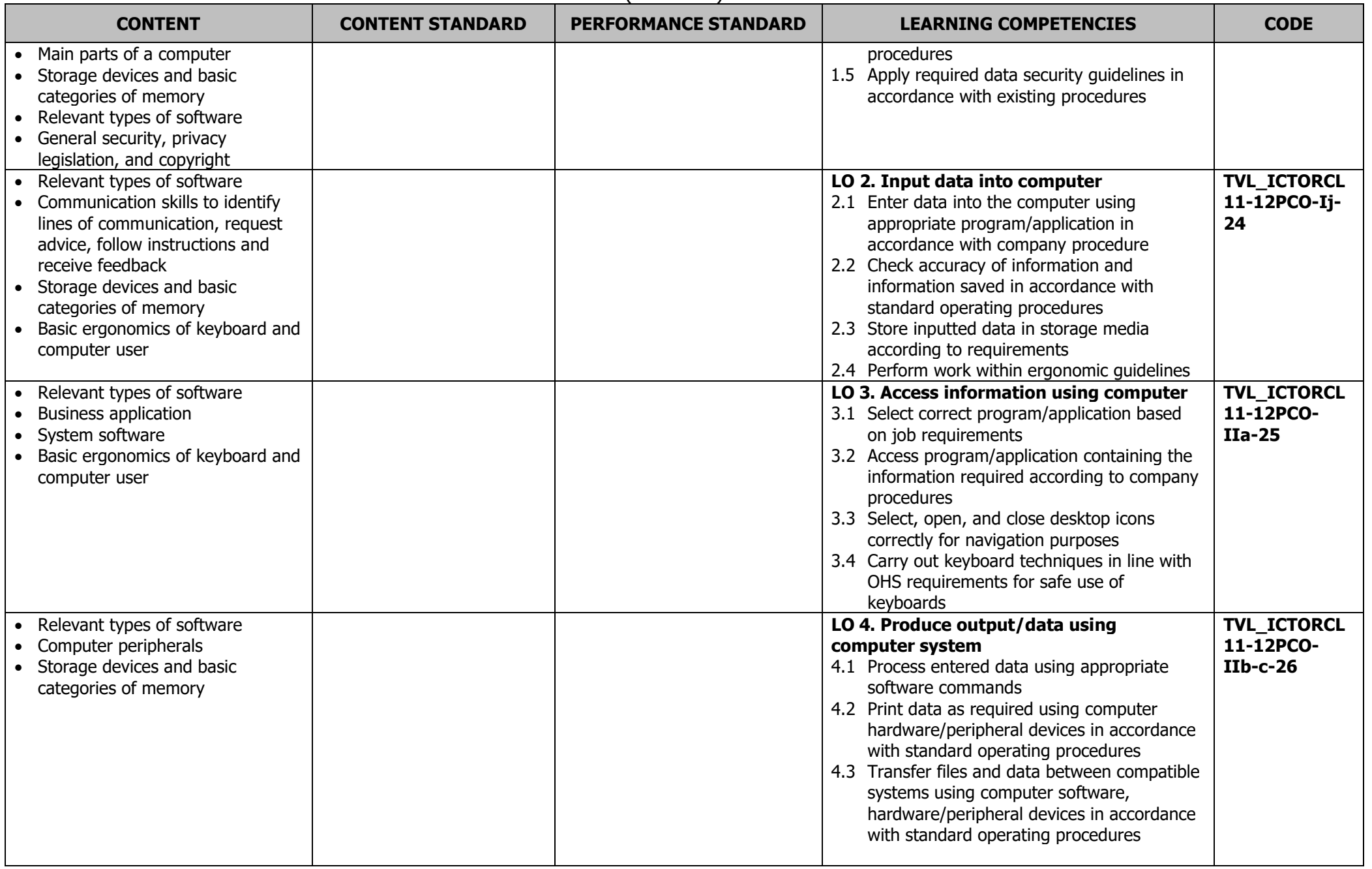

## **JUNIOR HIGH SCHOOL TECHNOLOGY AND LIVELIHOOD TRACK AND SENIOR HIGH SCHOOL – TECHNICAL-VOCATIONAL LIVELIHOOD TRACK INFORMATION AND COMMUNICATIONS TECHNOLOGY – PROGRAMMING (ORACLE DATABASE) NC III**

 $(320$  hours)

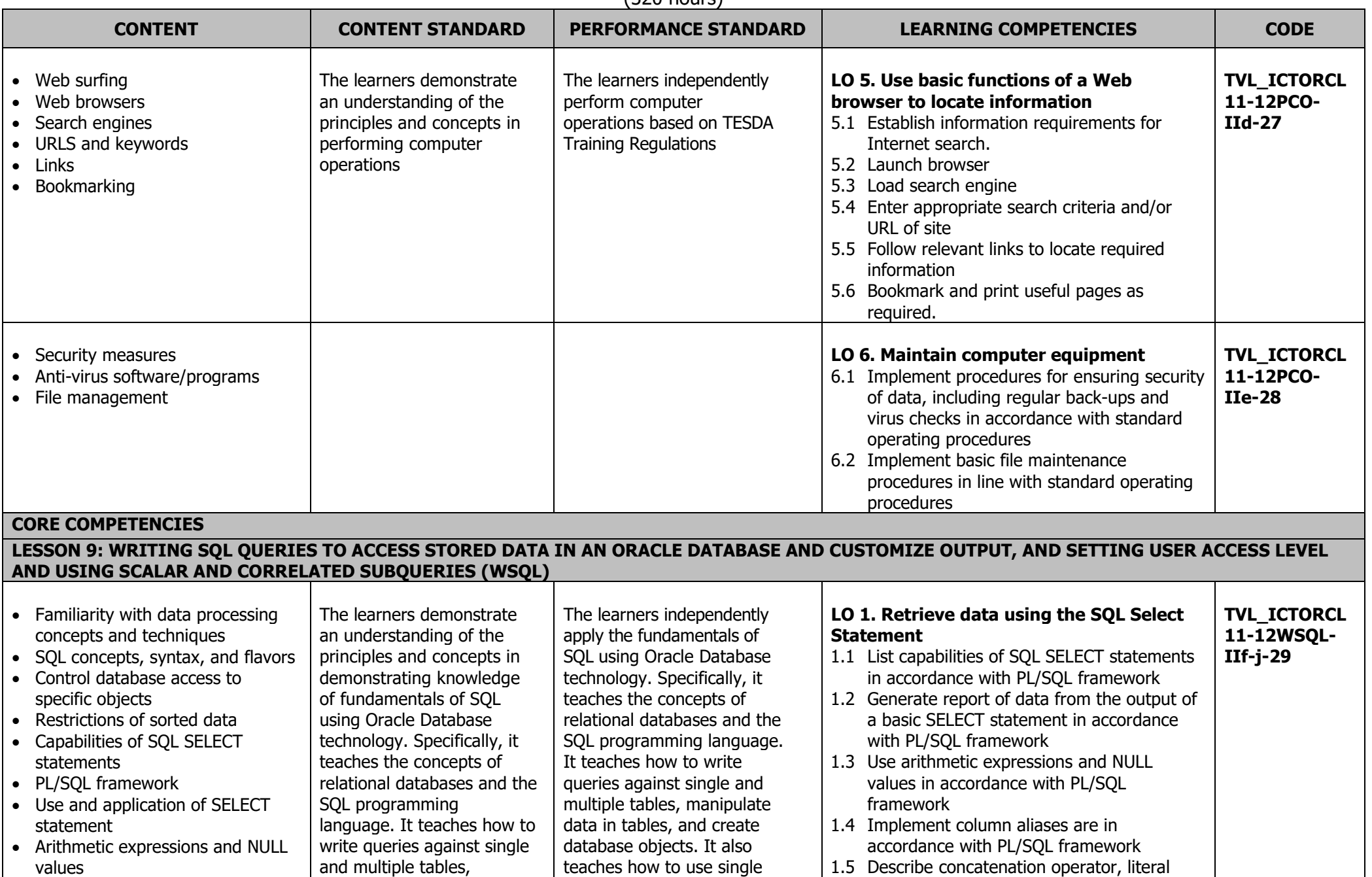

K to 12 ICT – Programming (Oracle Database) NC III Curriculum Guide May 2016 \*LO-Learning Outcomes Page **15** of **32**

# **JUNIOR HIGH SCHOOL TECHNOLOGY AND LIVELIHOOD TRACK AND SENIOR HIGH SCHOOL – TECHNICAL-VOCATIONAL LIVELIHOOD TRACK INFORMATION AND COMMUNICATIONS TECHNOLOGY – PROGRAMMING (ORACLE DATABASE) NC III**

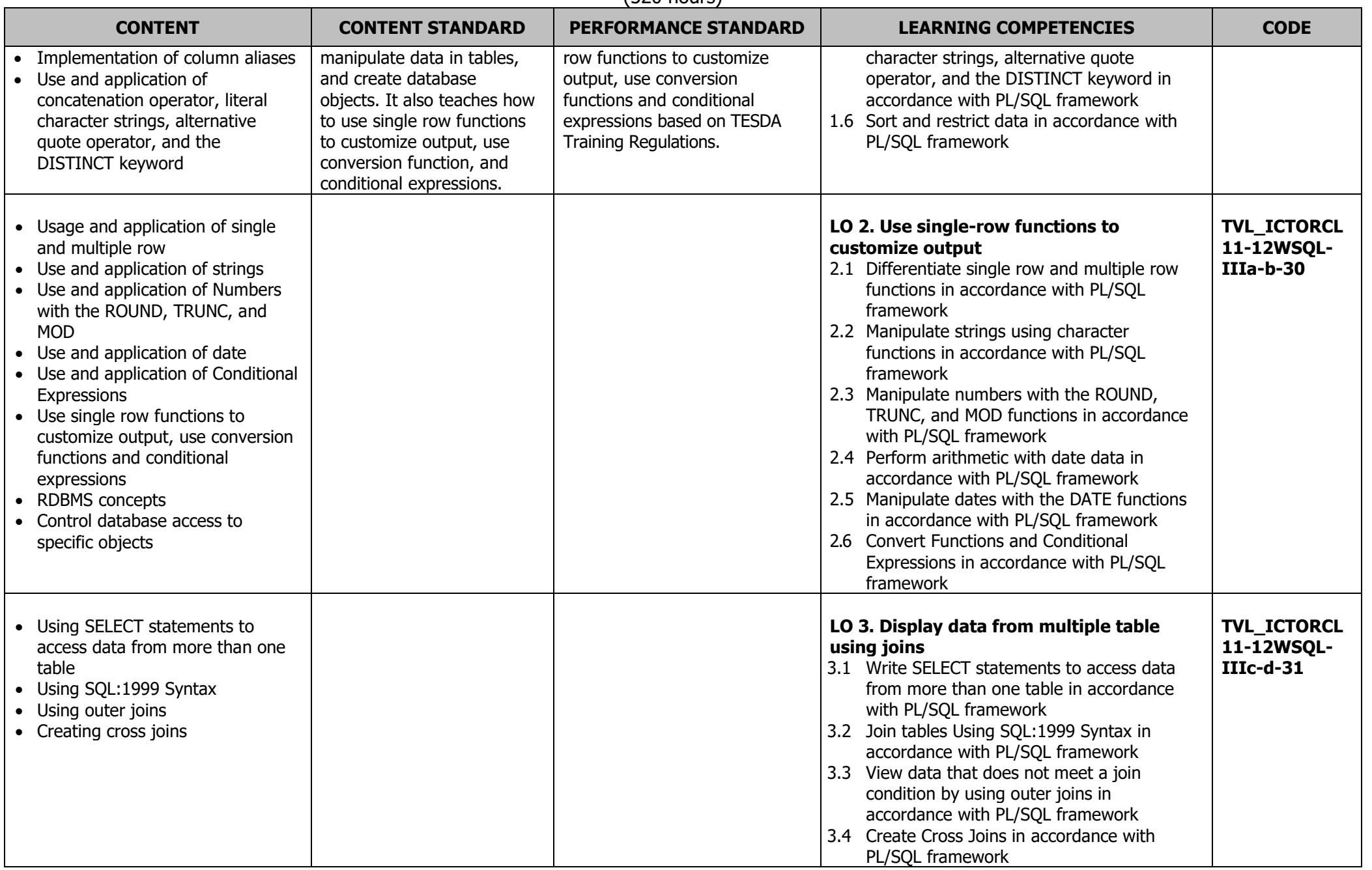

## **JUNIOR HIGH SCHOOL TECHNOLOGY AND LIVELIHOOD TRACK AND SENIOR HIGH SCHOOL – TECHNICAL-VOCATIONAL LIVELIHOOD TRACK INFORMATION AND COMMUNICATIONS TECHNOLOGY – PROGRAMMING (ORACLE DATABASE) NC III**

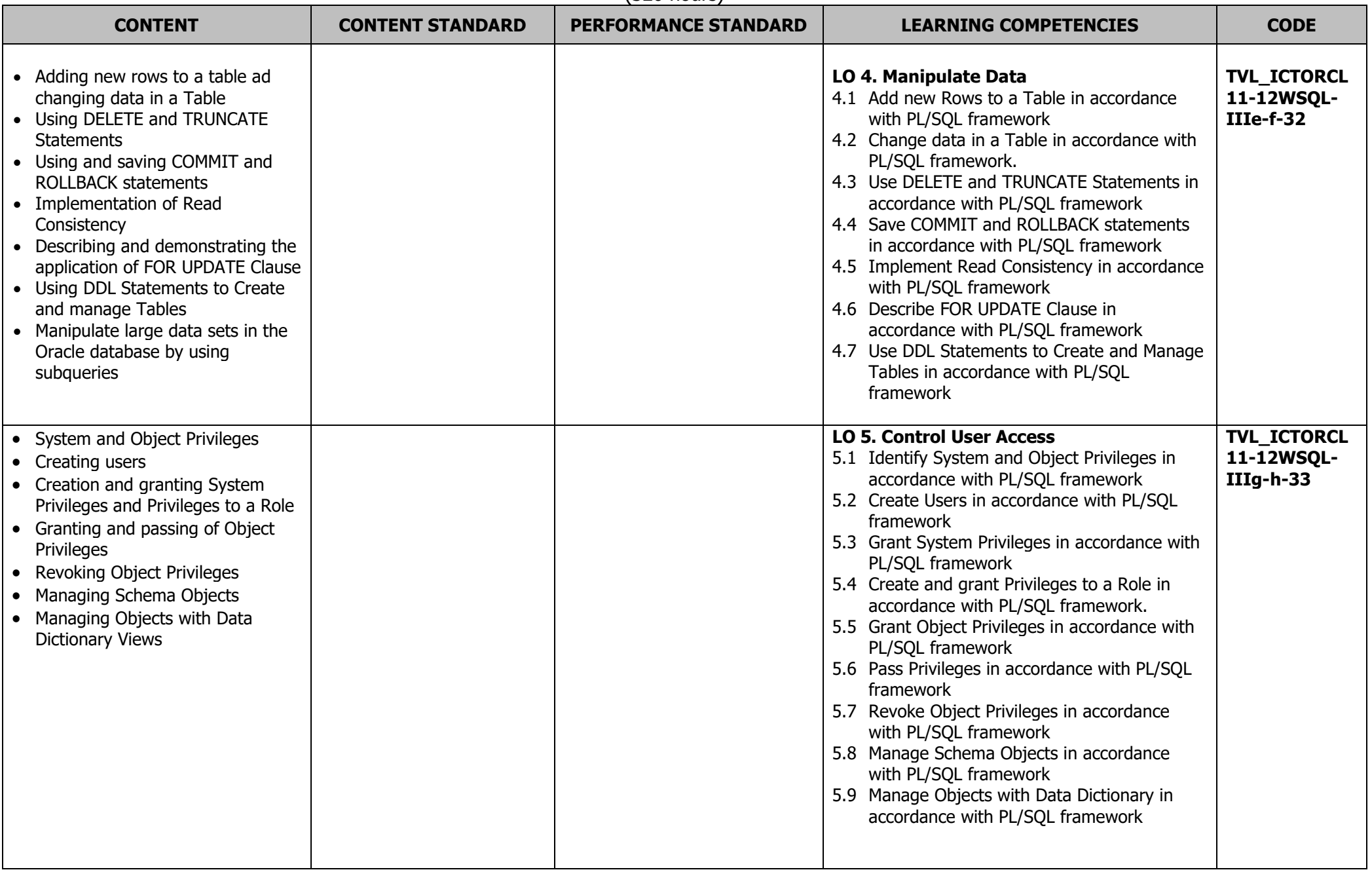

## **JUNIOR HIGH SCHOOL TECHNOLOGY AND LIVELIHOOD TRACK AND SENIOR HIGH SCHOOL – TECHNICAL-VOCATIONAL LIVELIHOOD TRACK INFORMATION AND COMMUNICATIONS TECHNOLOGY – PROGRAMMING (ORACLE DATABASE) NC III**

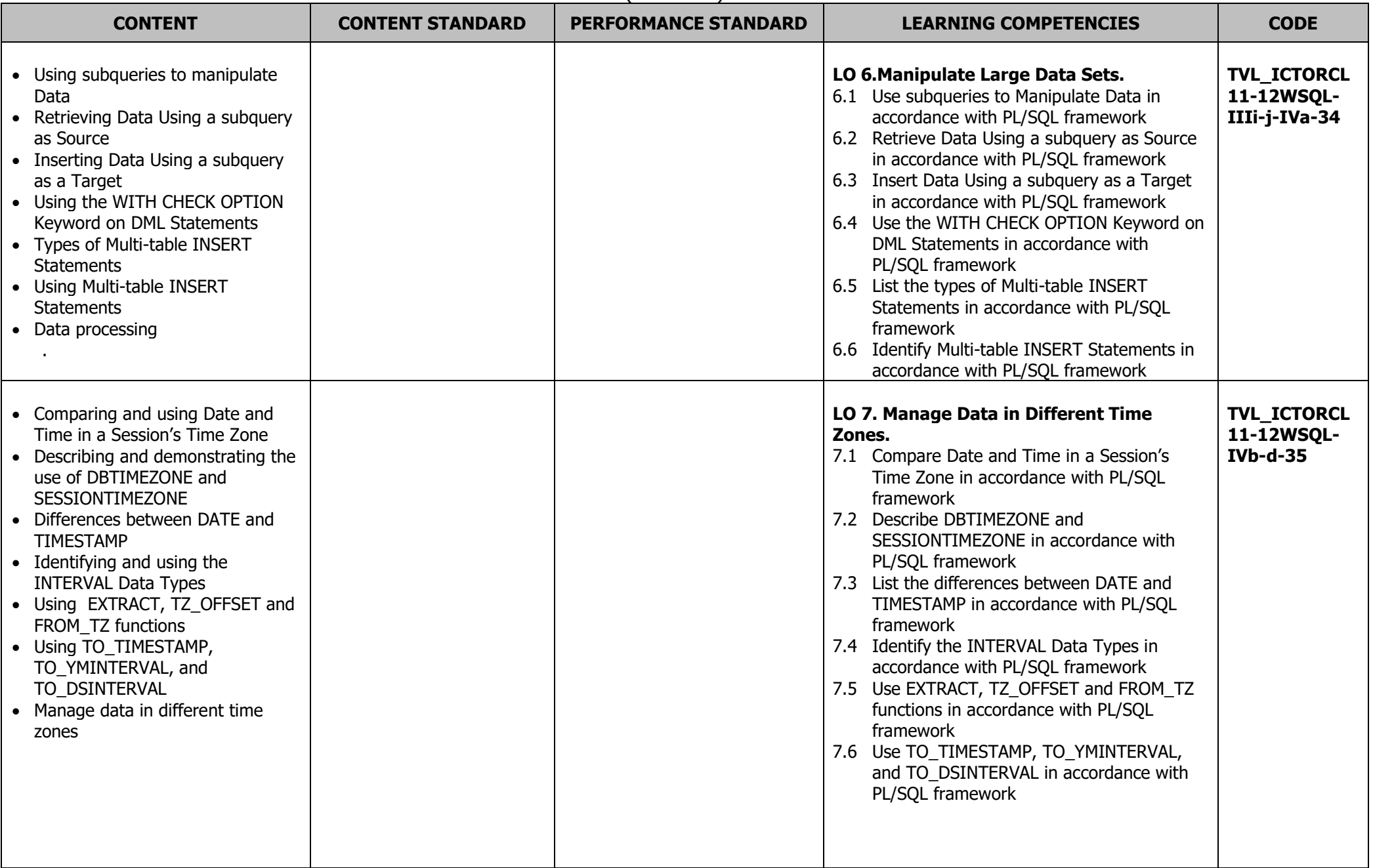

# **JUNIOR HIGH SCHOOL TECHNOLOGY AND LIVELIHOOD TRACK AND SENIOR HIGH SCHOOL – TECHNICAL-VOCATIONAL LIVELIHOOD TRACK INFORMATION AND COMMUNICATIONS TECHNOLOGY – PROGRAMMING (ORACLE DATABASE) NC III**

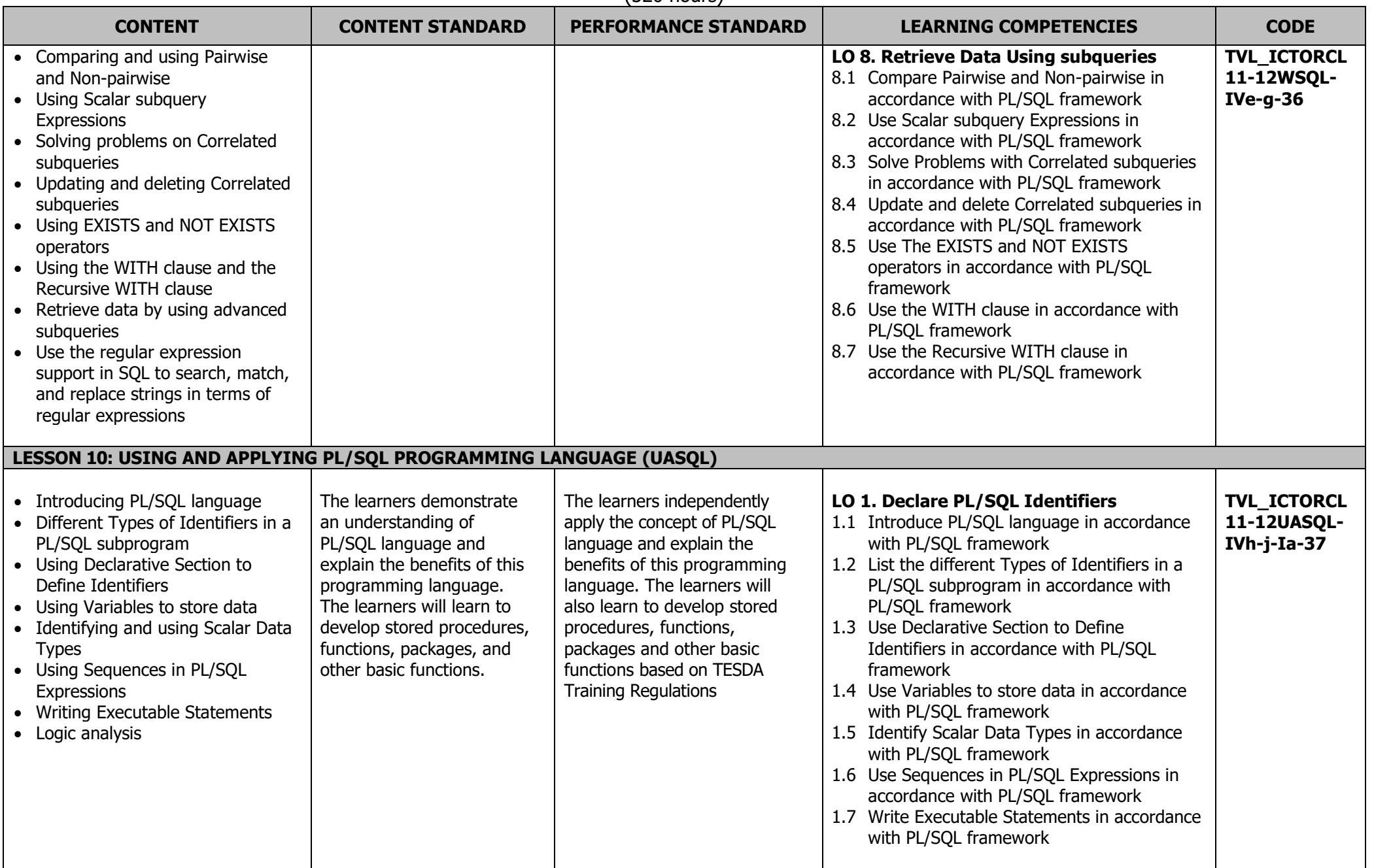

# **JUNIOR HIGH SCHOOL TECHNOLOGY AND LIVELIHOOD TRACK AND SENIOR HIGH SCHOOL – TECHNICAL-VOCATIONAL LIVELIHOOD TRACK INFORMATION AND COMMUNICATIONS TECHNOLOGY – PROGRAMMING (ORACLE DATABASE) NC III**

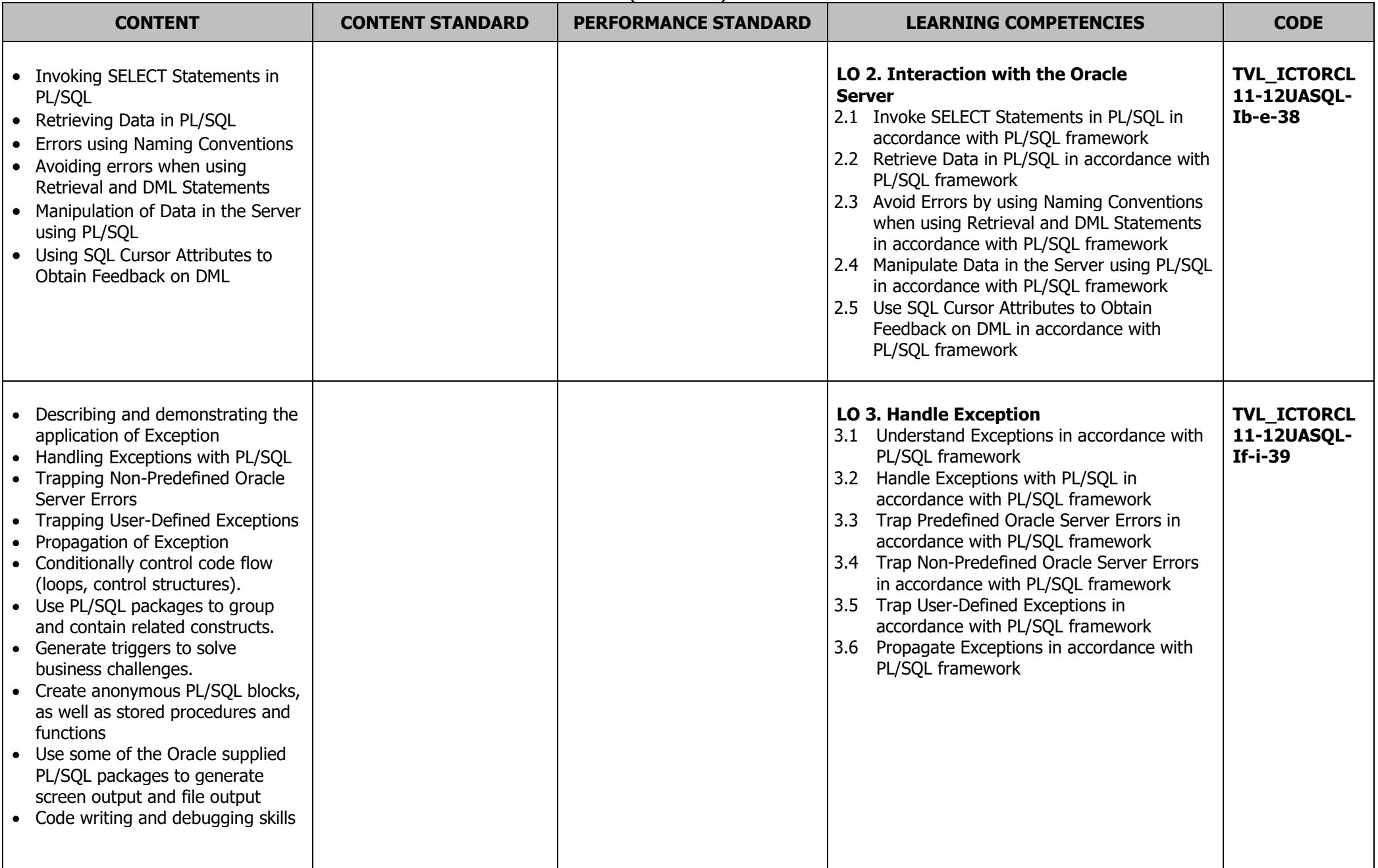

# **JUNIOR HIGH SCHOOL TECHNOLOGY AND LIVELIHOOD TRACK AND SENIOR HIGH SCHOOL – TECHNICAL-VOCATIONAL LIVELIHOOD TRACK INFORMATION AND COMMUNICATIONS TECHNOLOGY – PROGRAMMING (ORACLE DATABASE) NC III**

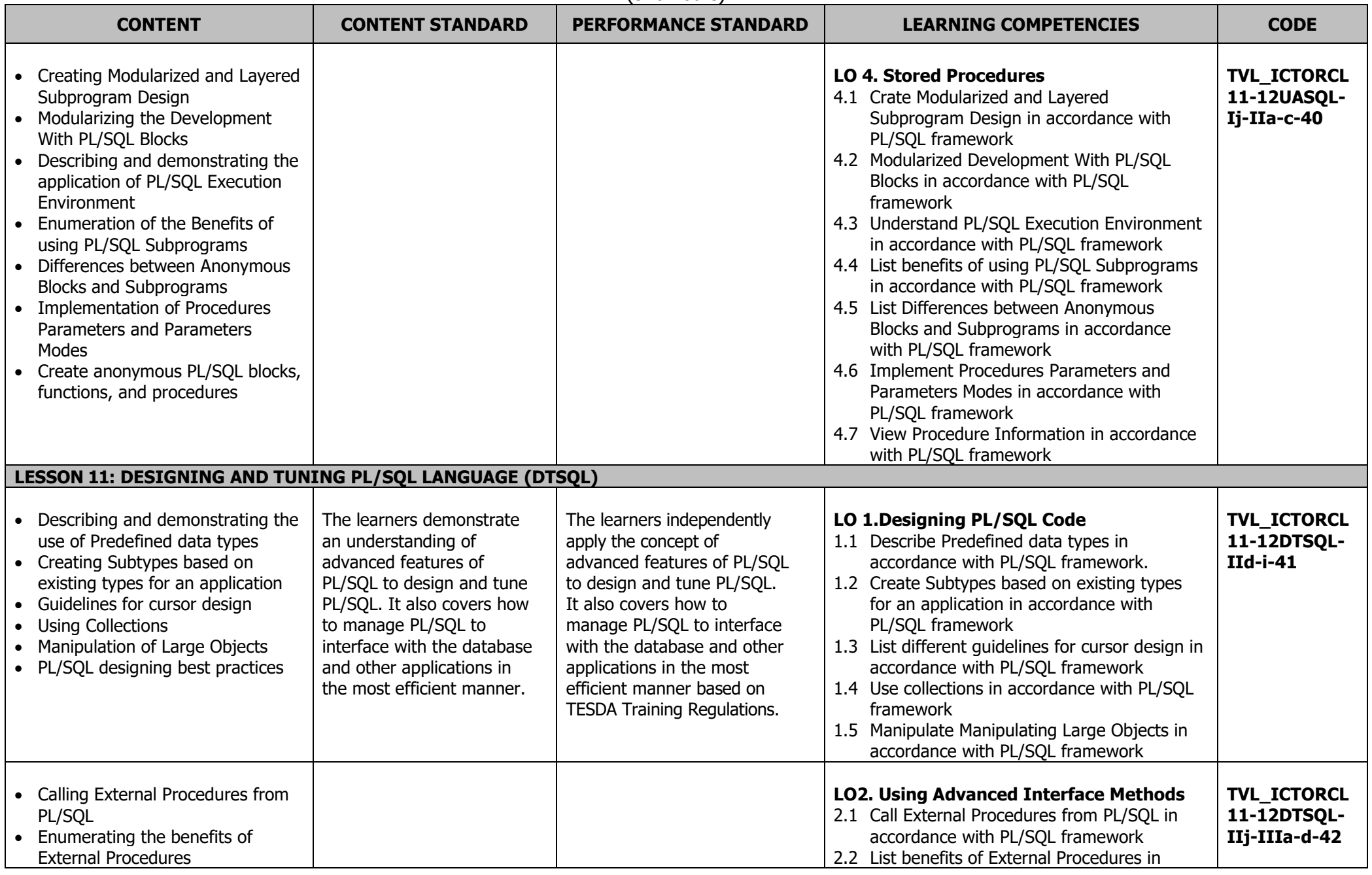

# **JUNIOR HIGH SCHOOL TECHNOLOGY AND LIVELIHOOD TRACK AND SENIOR HIGH SCHOOL – TECHNICAL-VOCATIONAL LIVELIHOOD TRACK INFORMATION AND COMMUNICATIONS TECHNOLOGY – PROGRAMMING (ORACLE DATABASE) NC III**

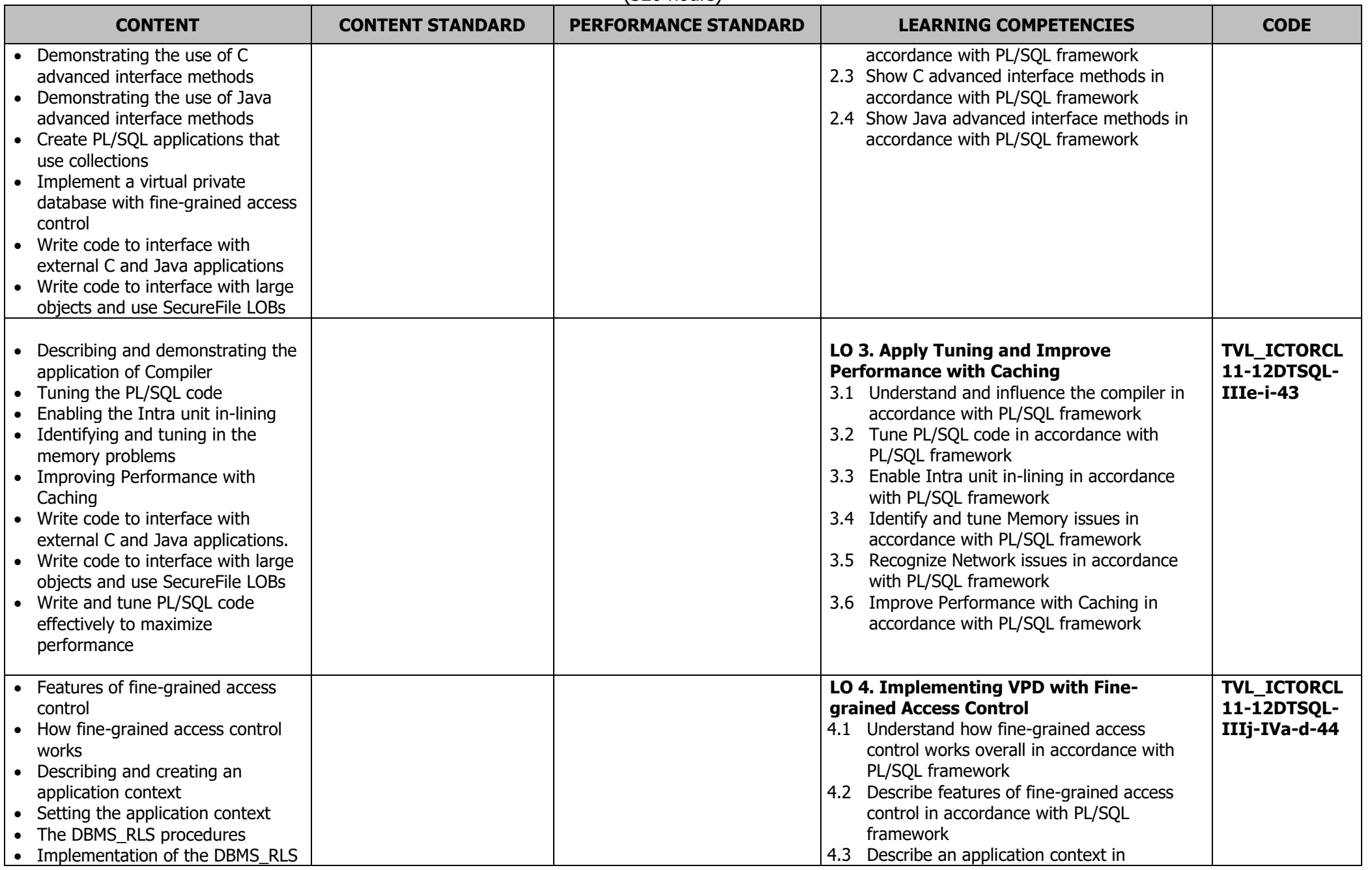

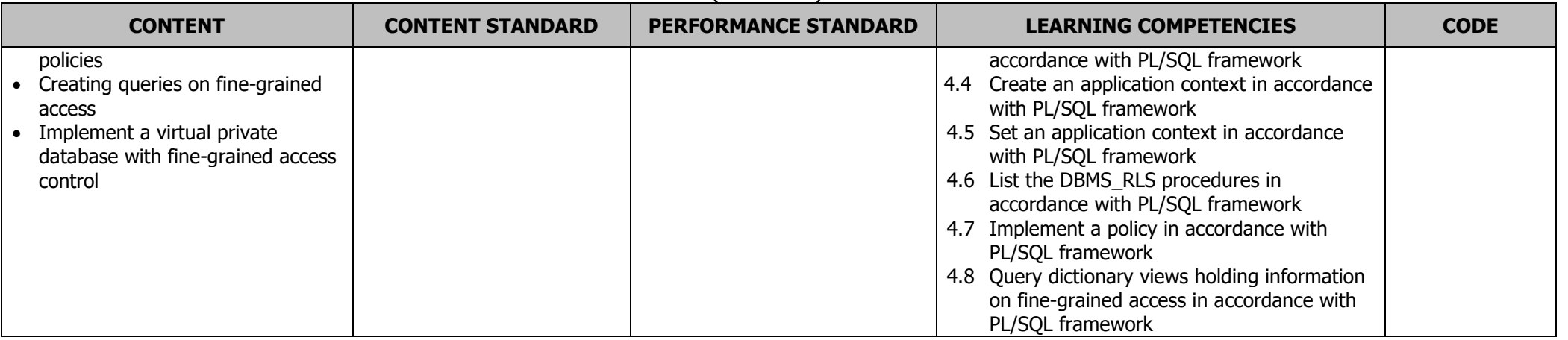

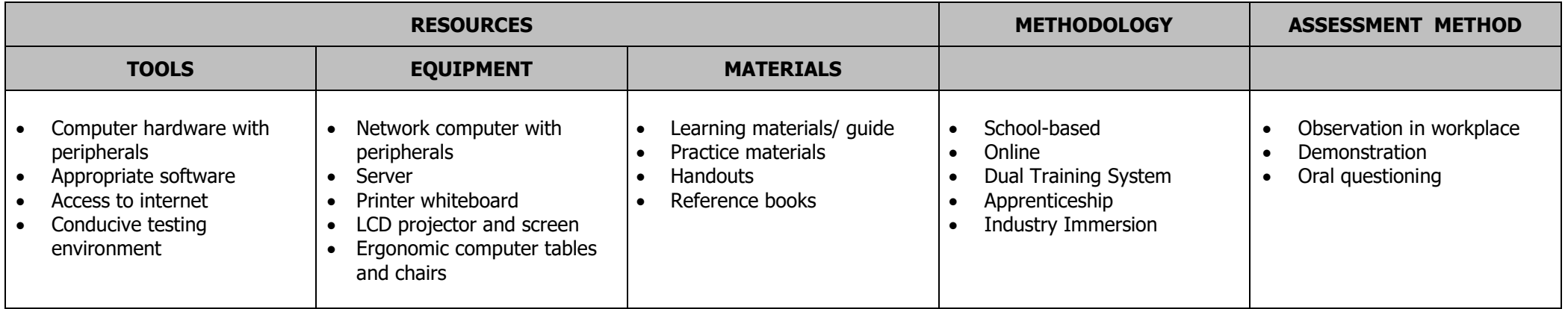

(320 hours)

## **GLOSSARY**

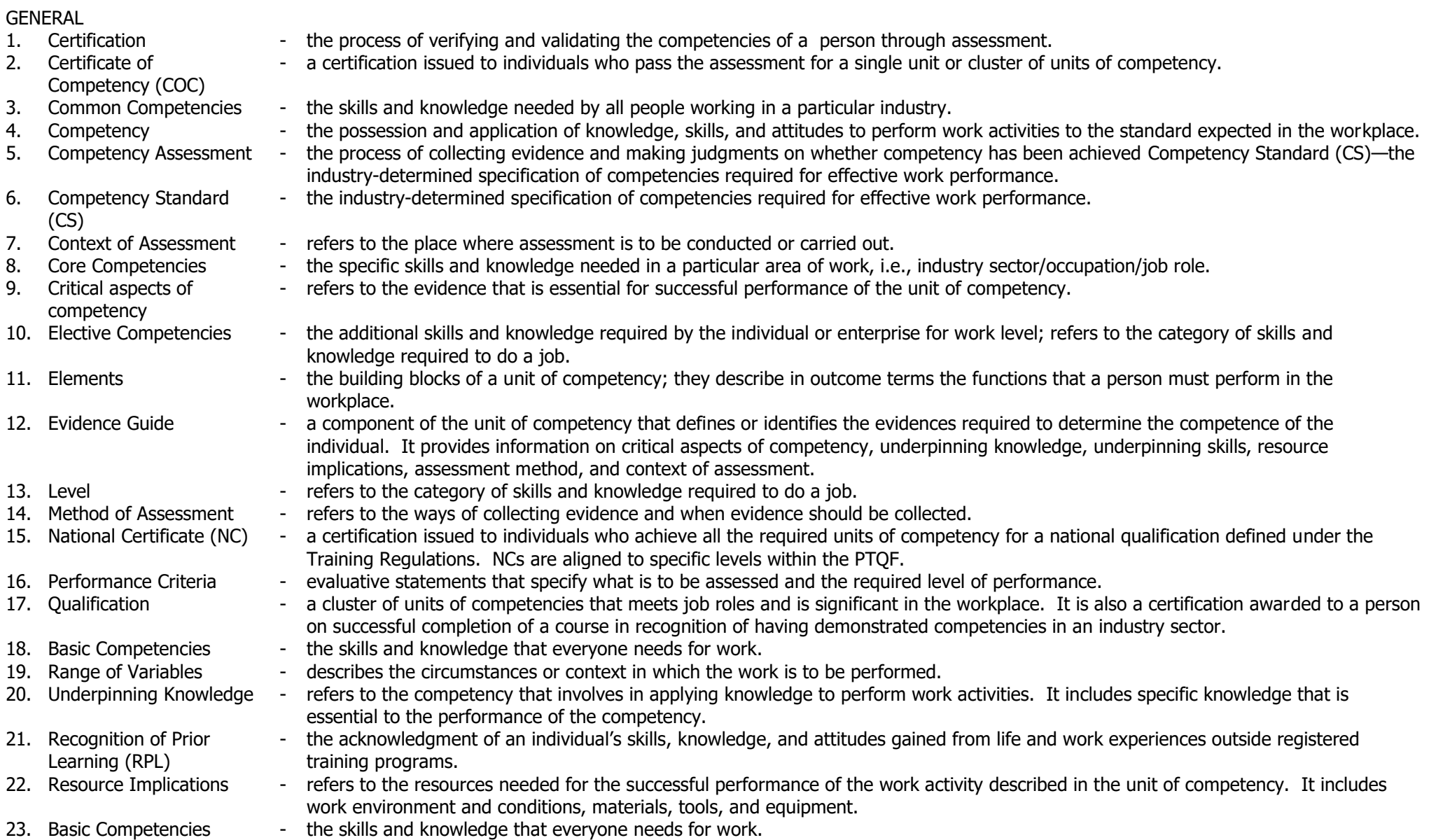

## **JUNIOR HIGH SCHOOL TECHNOLOGY AND LIVELIHOOD TRACK AND SENIOR HIGH SCHOOL – TECHNICAL-VOCATIONAL LIVELIHOOD TRACK INFORMATION AND COMMUNICATIONS TECHNOLOGY – PROGRAMMING (ORACLE DATABASE) NC III**

 $(220 \text{ hours})$ 

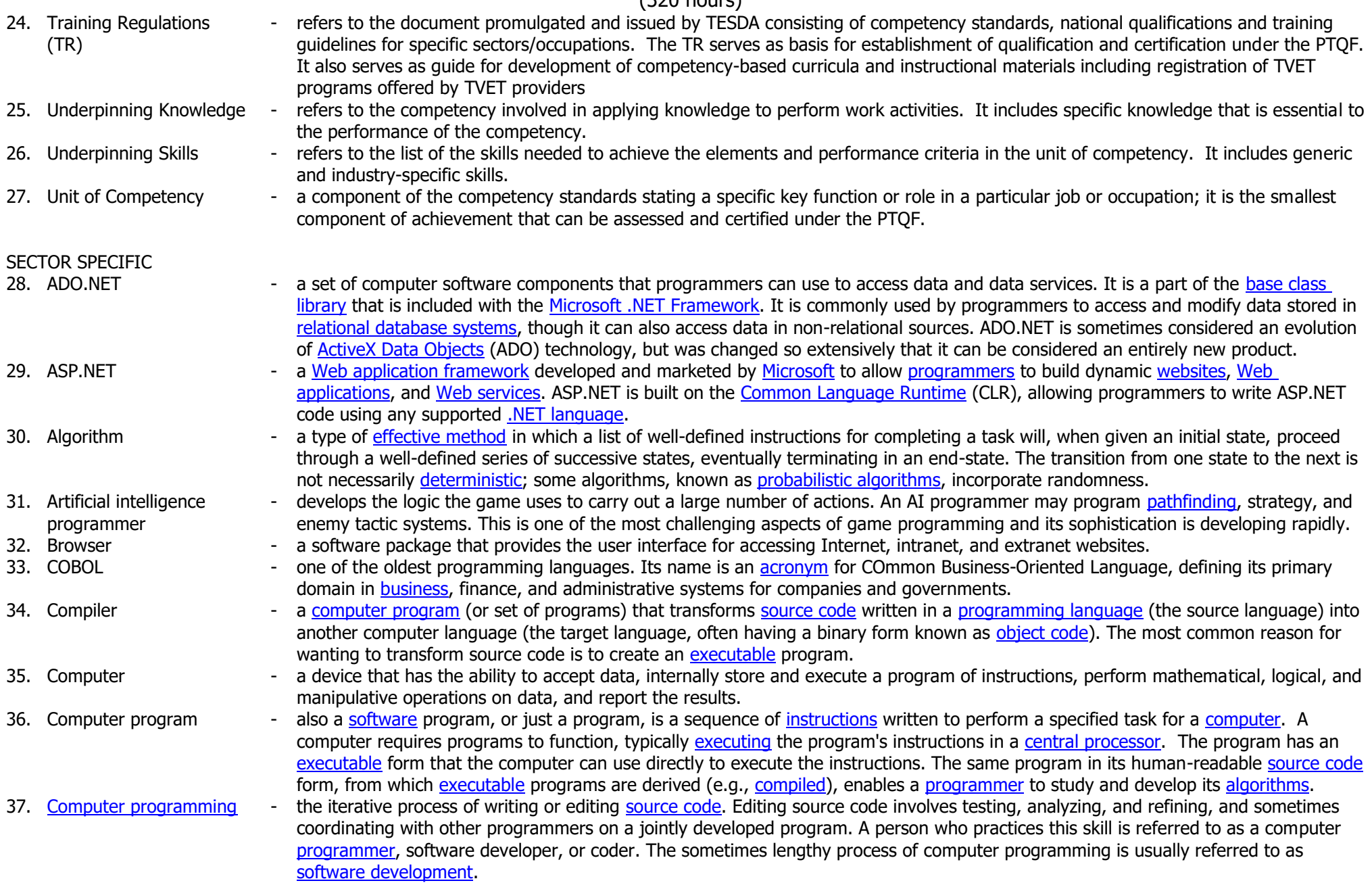

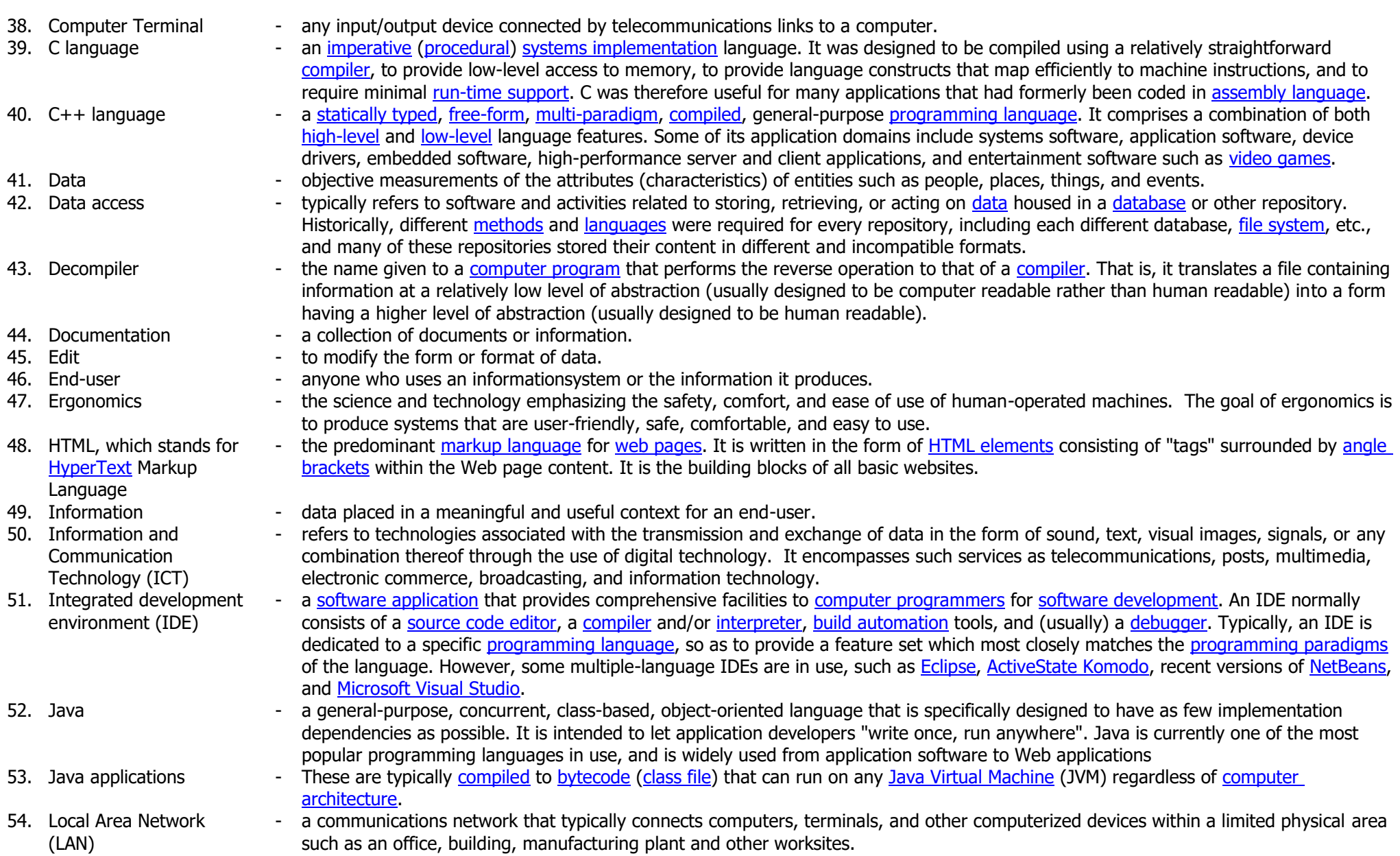

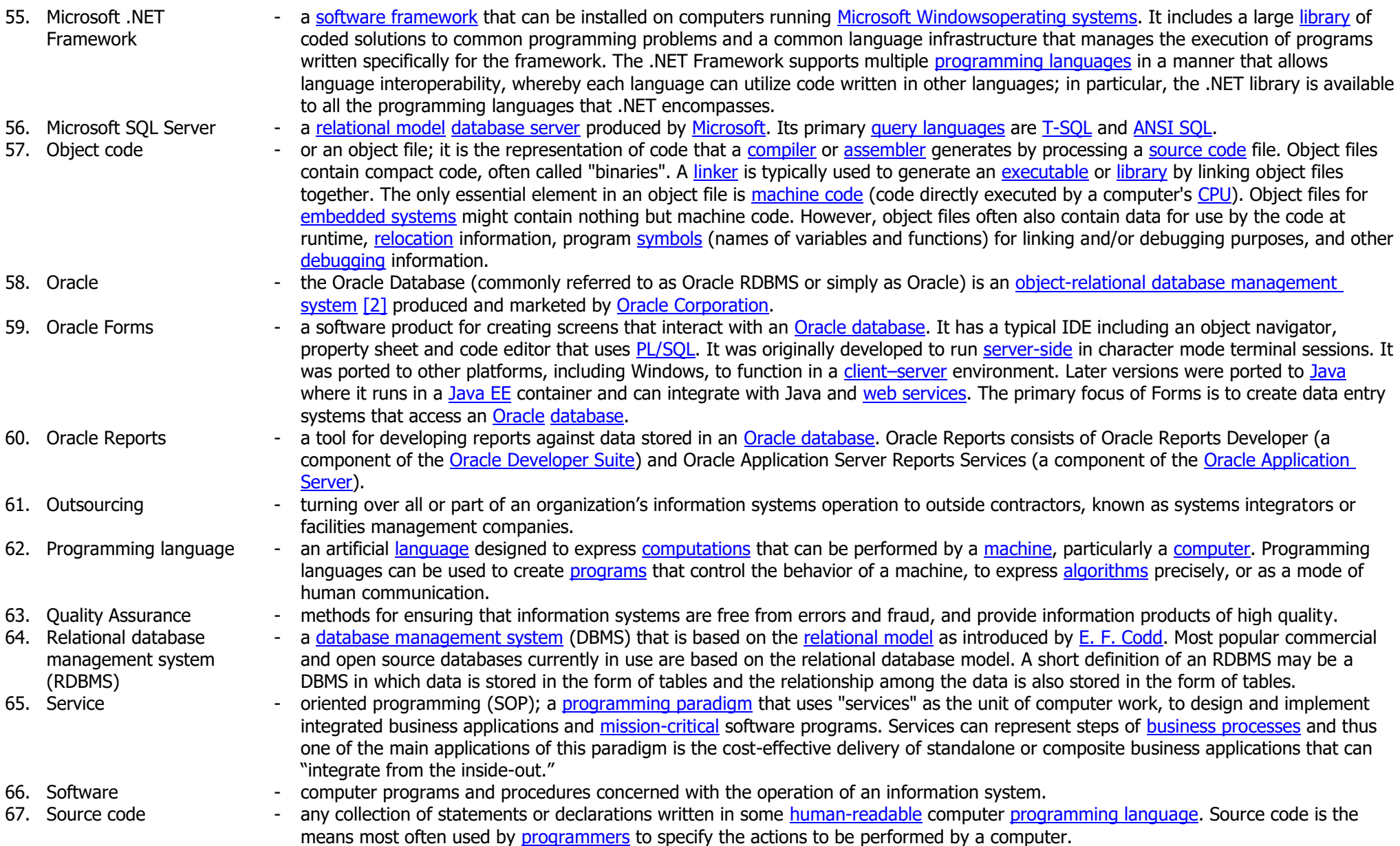

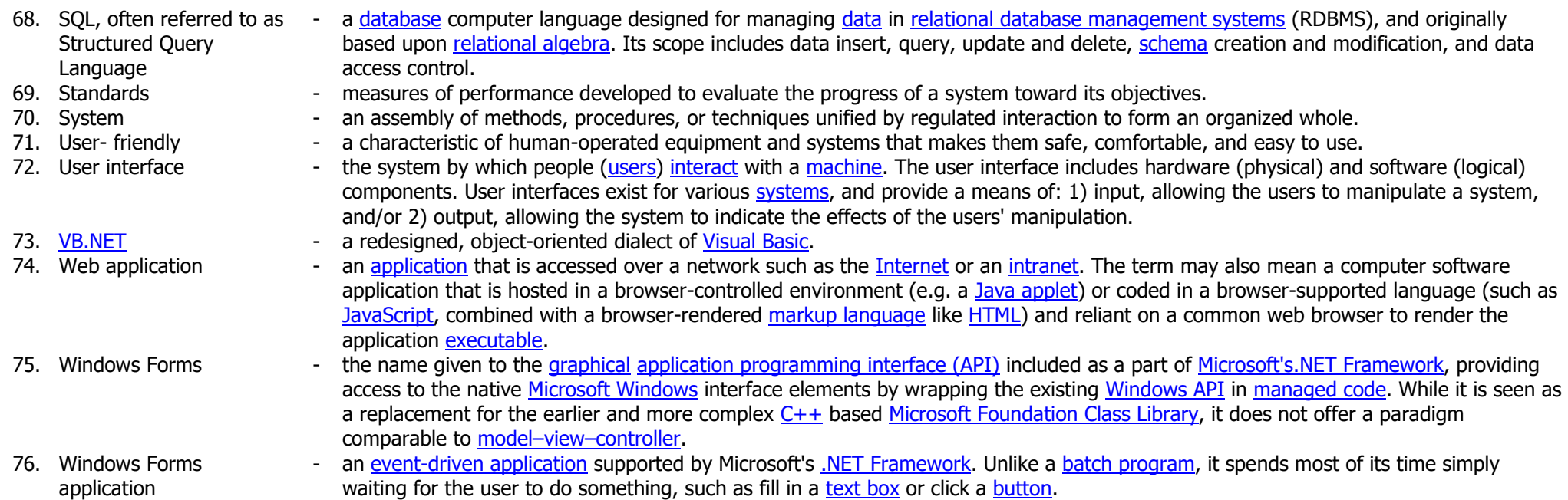

### (320 hours) **CODE BOOK LEGEND** Sample: **TVL\_ICTORCL11-12AQS-If-20**

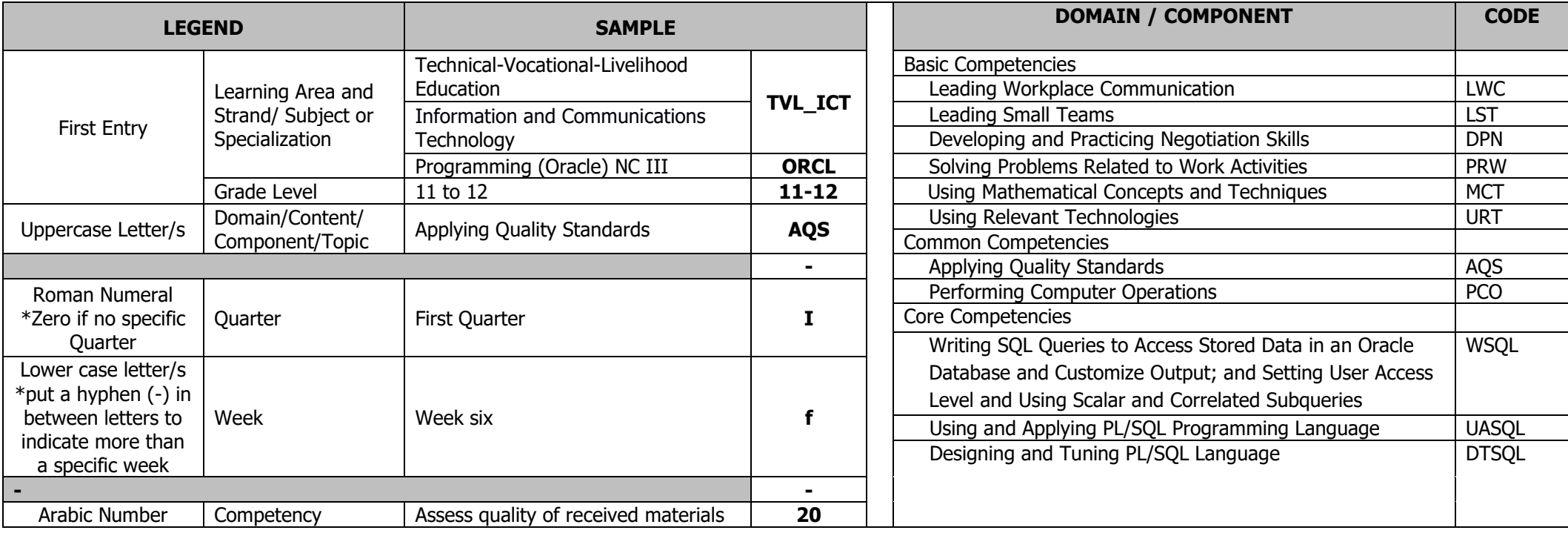

Technology-Livelihood Education and Technical-Vocational Track specializations may be taken between Grades 9 to 12.

Schools may offer specializations from the four strands as long as the minimum number of hours for each specialization is met.

Please refer to the sample Curriculum Map on the next page for the number of semesters per ICT specialization and those that have pre-requisites. Curriculum Maps may be modified according to specializations offered by a school.

**JUNIOR HIGH SCHOOL TECHNOLOGY AND LIVELIHOOD TRACK AND SENIOR HIGH SCHOOL – TECHNICAL-VOCATIONAL LIVELIHOOD TRACK**

**INFORMATION AND COMMUNICATIONS TECHNOLOGY – PROGRAMMING (ORACLE DATABASE) NC III**

(320 hours)

**SAMPLE ICT CURRICULUM MAP\*\* (as of May 2016)** 

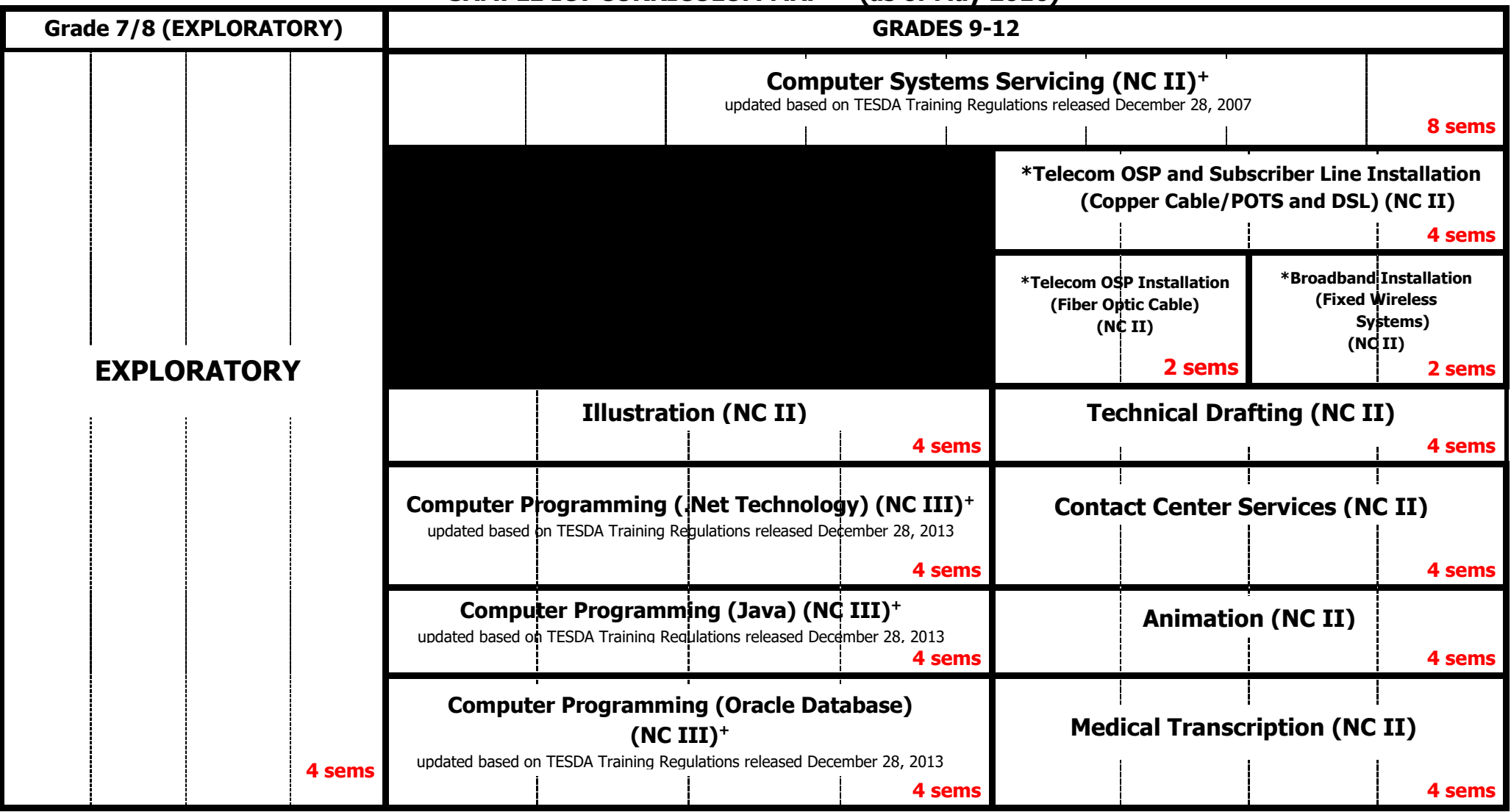

**\*** Please note that these subjects have pre-requisites mentioned in the CG.

**+** CG updated based on new Training Regulations of TESDA.

Pre-requisites of the subjects to the right should be taken up during these semesters.

**\*\*This is just a sample. Schools make their own curriculum maps considering the specializations to be offered. Subjects may be taken up at any point during Grades 9-12.**

(320 hours)

#### **Reference:**

Technical Education and Skills Development Authority-Qualification Standards Office. Training Regulations for Programming (Oracle Database) NC III. Taguig City, Philippines: TESDA, 2013.